```
Workgroup: Network Working Group
Internet-Draft:
draft-pala-tian-eap-creds-spp-02
Published: 1 May 2023
Intended Status: Standards Track
Expires: 2 November 2023
Authors: M. Pala
         CableLabs
                    Y. Tian
                    CableLabs
  Credentials Provisioning and Management via EAP Method (EAP-CREDS)
```
### <span id="page-0-0"></span>**[Abstract](#page-0-0)**

<span id="page-0-1"></span>With the increase number of devices, protocols, and applications that rely on strong credentials (e.g., digital certificates, keys, or tokens) for network access, the need for a standardized credentials provisioning and management framework is paramount. The 802.1x architecture allows for entities (e.g., devices, applications, etc.) to authenticate to the network by providing a communication channel where different methods can be used to exchange different types of credentials. EAP-CREDS is an EAP method that specifically designed for credential provisioning and management. If implemented in Access Networks (e.g., wired), EAP-CREDS can offer credentials management services such as registration, provisioning, and renewal. Besides, EAP-CREDS provides protocol encapsulation mechanism that allows it to use with other credential management protocols. Therefore, this document defines how to use EAP-CREDS with the Simple Provisioning Protocol (SPP) to support the provisioning and management of authentication credentials for user and/or devices in an access network. Other credential provisioning protocols can also use this document as a guideline and template for its own encapsulation with EAP-CREDS. [¶](#page-0-1)

# <span id="page-0-2"></span>**[Status of This Memo](#page-0-2)**

<span id="page-0-3"></span>This Internet-Draft is submitted in full conformance with the provisions of BCP 78 and BCP 79.

<span id="page-0-4"></span>Internet-Drafts are working documents of the Internet Engineering Task Force (IETF). Note that other groups may also distribute working documents as Internet-Drafts. The list of current Internet-Drafts is at [https://datatracker.ietf.org/drafts/current/.](https://datatracker.ietf.org/drafts/current/)

<span id="page-0-5"></span>Internet-Drafts are draft documents valid for a maximum of six months and may be updated, replaced, or obsoleted by other documents at any time. It is inappropriate to use Internet-Drafts as reference material or to cite them other than as "work in progress." [¶](#page-0-5)

<span id="page-0-6"></span>This Internet-Draft will expire on 2 November 2023.

# <span id="page-1-0"></span>**[Copyright Notice](#page-1-0)**

<span id="page-1-1"></span>Copyright (c) 2023 IETF Trust and the persons identified as the document authors. All rights reserved. [¶](#page-1-1)

<span id="page-1-2"></span>This document is subject to BCP 78 and the IETF Trust's Legal Provisions Relating to IETF Documents (<https://trustee.ietf.org/license-info>) in effect on the date of publication of this document. Please review these documents carefully, as they describe your rights and restrictions with respect to this document. Code Components extracted from this document must include Revised BSD License text as described in Section 4.e of the Trust Legal Provisions and are provided without warranty as described in the Revised BSD License.

# <span id="page-1-3"></span>**[Table of Contents](#page-1-3)**

- [1.](#page-2-0) [Requirements notation](#page-2-0)
- [2.](#page-2-1) [Introduction](#page-2-1)
	- [2.1](#page-3-0). [Overview of existing solutions](#page-3-0)
	- [2.2](#page-3-1). [Scope Statement](#page-3-1)
	- [2.3](#page-4-0). [EAP-CREDS as tunneled mechanism only](#page-4-0)
	- [2.4](#page-4-1). [Fragmentation Support](#page-4-1)
	- [2.5](#page-4-2). [Encapsulating Provisioning Protocols in EAP-CREDS](#page-4-2)
	- [2.6](#page-5-0). [Algorithm Requirements](#page-5-0)
	- [2.7](#page-5-1). [Notation](#page-5-1)
- [3.](#page-5-2) [EAP-CREDS Protocol](#page-5-2)
	- [3.1](#page-6-0). [Message Flow](#page-6-0)
	- [3.2](#page-7-0). [Phase Transitioning Rules](#page-7-0)
	- [3.3](#page-7-1). [Phase One: Initialization](#page-7-1)
	- [3.4](#page-9-0). [Phase Two: Provisioning](#page-9-0)
	- [3.5](#page-11-0). [Phase Three: Validation](#page-11-0)
- [4.](#page-15-0) [EAP-CREDS Message Format](#page-15-0)
	- [4.1](#page-15-1). [Message Header](#page-15-1)
	- [4.2](#page-17-0). [Message Payload](#page-17-0)
	- [4.3](#page-18-0). [EAP-CREDS defined TLVs](#page-18-0)
		- [4.3.1.](#page-18-1) [The Action TLV](#page-18-1)
		- [4.3.2.](#page-19-0) [The Certificate-Data TLV](#page-19-0)
		- [4.3.3.](#page-20-0) [The Challenge-Data TLV](#page-20-0)
		- [4.3.4.](#page-21-0) [The Challenge-Response TLV](#page-21-0)
		- [4.3.5.](#page-21-1) [The Credentials-Information TLV](#page-21-1)
		- [4.3.6.](#page-24-0) [The Credentials-Data TLV](#page-24-0)
		- [4.3.7.](#page-25-0) [The Error TLV](#page-25-0)
		- [4.3.8.](#page-26-0) [The Network-Usage TLV](#page-26-0)
		- [4.3.9.](#page-27-0) [The Profile TLV](#page-27-0)
		- [4.3.10. The Protocol TLV](#page-28-0)
		- [4.3.11. The Provisioning-Data TLV](#page-29-0)
		- [4.3.12. The Provisioning-Headers TLV](#page-29-1)
		- [4.3.13. The Provisioning-Params TLV](#page-30-0)
- [4.3.14. The Certificate-Request TLV](#page-32-0)
- [4.3.15. The Storage-Info TLV](#page-33-0)
- [4.3.16. The Formats TLV](#page-34-0)
- [4.3.17. The Supported-Encoding TLV](#page-34-1)
- [4.3.18. The Token-Data TLV](#page-35-0)
- [4.3.19. The Version TLV](#page-35-1)
- [5.](#page-36-0) [EAP-CREDS Messages](#page-36-0)
	- [5.1](#page-36-1). [The EAP-CREDS-Init Message](#page-36-1)
		- [5.1.1.](#page-36-2) [EAP Server's Init Message](#page-36-2)
		- [5.1.2.](#page-37-0) [EAP Peer's Init Message](#page-37-0)
		- [5.1.3.](#page-38-0) [The EAP-CREDS-Provisioning Message](#page-38-0)
		- [5.1.4.](#page-39-0) [The EAP-CREDS-Validate Message](#page-39-0)
- [6.](#page-40-0) [Error Handling in EAP-CREDS](#page-40-0)
- [7.](#page-40-1) [The Simple Provisioning Protocol \(SPP\)](#page-40-1)
	- [7.1](#page-41-0). [SPP Message Format](#page-41-0)
	- [7.2](#page-41-1). [SPP Message Flow](#page-41-1)
		- [7.2.1.](#page-44-0) [SPP Symmetric Secrets Management](#page-44-0)
		- [7.2.2.](#page-47-0) [SPP Key Pair Provisioning](#page-47-0)
		- [7.2.3.](#page-47-1) [SPP Certificate Provisioning](#page-47-1)
		- [7.2.4.](#page-47-2) [SPP Token Provisioning](#page-47-2)
- [8.](#page-48-0) [IANA Considerations](#page-48-0)
	- [8.1](#page-48-1). [Provisioning Protocols](#page-48-1)
	- [8.2](#page-48-2). [Token Types](#page-48-2)
	- [8.3](#page-49-0). [Credentials Types](#page-49-0)
	- [8.4](#page-49-1). [Credentials Algorithms](#page-49-1)
	- [8.5](#page-50-0). [Credentials Datatypes](#page-50-0)
	- [8.6](#page-50-1). [Challenge Types](#page-50-1)
	- [8.7](#page-50-2). [Network Usage Datatypes](#page-50-2)
	- [8.8](#page-50-3). [Credentials Encoding](#page-50-3)
	- [8.9](#page-51-0). [Action Types](#page-51-0)
	- [8.10](#page-51-1). [Usage Metadata Types](#page-51-1)
- [9.](#page-51-2) [Security Considerations](#page-51-2)
- [10.](#page-52-0) [Acknowledgments](#page-52-0)
- [11.](#page-52-1) [Normative References](#page-52-1)
- [Authors' Addresses](#page-53-0)

# <span id="page-2-0"></span>**[1. Requirements notation](#page-2-0)**

<span id="page-2-2"></span>The key words "MUST", "MUST NOT", "REQUIRED", "SHALL", "SHALL NOT", "SHOULD", "SHOULD NOT", "RECOMMENDED", "MAY", and "OPTIONAL" in this document are to be interpreted as described in [[RFC2119\]](#page-52-2).

# <span id="page-2-1"></span>**[2. Introduction](#page-2-1)**

<span id="page-2-3"></span>Many environments are, today, moving towards requiring strong authentication when it comes to gain access to networks. However, the provisioning and management of these credentials is a hard problem to solve and many vendors opt for long-lived credentials that can not be easily revoked, replaced, or simply renewed. The

802.1x architecture provides network administrators with the possibility to check credentials presented by a device even before providing any connectivity or IP services to it. This specification addresses the problem of providing a simple-to-use and simple-todeploy conduit for credentials management by extending the EAP protocol to support credentials provisioning and management functionality. In particular, the EAP-CREDS method defined in provides a generic framework that can carry the messages for provisioning different types of credentials. EAP-CREDS implements the Simple Provisioning Protocol (SPP) which comprises of a series of messages that enable the management not only of certificates, but also of other types of credentials like username/password pairs, asymmetric keys, and symmetric keys. EAP-CREDS cannot be used as a stand-alone method. It is required that EAP-CREDS is used as an inner method of EAP-TLS, EAP-TEAP, or any other tunnelling method that can provide the required secrecy and (at minimum) server-side authentication to make sure that the communication is protected and with the right server.

#### <span id="page-3-0"></span>**[2.1. Overview of existing solutions](#page-3-0)**

<span id="page-3-2"></span>Currently, there are many protocols that address credentials lifecycle management. Particularly, when it comes to digital certificates, some of the most deployed management protocols are: Certificate Management Protocol (CMP) [\[RFC4210](#page-52-3)], Certificate Management over CMS (CMC) [\[RFC5272](#page-52-4)][[RFC6402\]](#page-52-5), Enrollment over Secure Transport (EST) [[RFC7030\]](#page-53-1), and Automated Certificate Management Environment (ACME) . However, none of these protocols provide native support for client that do not have IP connectivity yet (e.g., because they do not have network-access credentials, yet). EAP-CREDS provides the possibility to use such protocols (i.e., message-based) by defining a series of messages that can be used to encapsulate the provisioning messages for the selected provisioning protocol. In addition to these protocols, EAP-CREDS also defines a series of simple messages that provide a generic enrollment protocol that allows not only certificates but also other types of credentials (e.g., username/password pairs, tokens, or symmetric secrets) to be delivered to the client as part of the provisioning and/or renewal process. The set of messages that make up the generic provisioning protocol is referred to as the Simple Provisioning Protocol protocol or SPP.

# <span id="page-3-1"></span>**[2.2. Scope Statement](#page-3-1)**

<span id="page-3-3"></span>This document focuses on the definition of the EAP-CREDS method to convey credentials provisioning and managing messages between the client and the AAA server. Moreover, the document defines how to encode messages for the main IETF provisioning protocols. This document, however, does not provide specifications for how and where

the credentials are generated. In particular, the credentials could be generated directly within the AAA server or at a different location (i.e., the Certificate Service Provider or CSP) site. Different authentication mechanisms (e.g., TLS, etc.) can be used to secure the communication between the server's endpoint and the CSP.

# <span id="page-4-0"></span>**[2.3. EAP-CREDS as tunneled mechanism only](#page-4-0)**

<span id="page-4-3"></span>EAP-CREDS requires that an outer mechanism is in place between the Peer and the Server in order to provide authentication and confidentiality of the messages exchanged via EAP-CREDS. In other words, EAP-CREDS assumes that an appropriatly encrypted and authenticated channel has been established to prevent the possibility to leak information or to allow man-in-the-middle attacks.

<span id="page-4-4"></span>This choice was taken to simplify the message flow between Peer and Server, and to abstract EAP-CREDS from the secure-channel establishment mechanism. EAP-TLS, or EAP-TEAP are examples of such mechanisms.s

# <span id="page-4-1"></span>**[2.4. Fragmentation Support](#page-4-1)**

<span id="page-4-5"></span>EAP does not directly support handling fragmented packets and it requires the outer method to provide fragmentation support.

<span id="page-4-6"></span>Because of the outer method requirements in particular, removing any support for fragmented messages in EAP-CREDS removes the duplication of packets (e.g., Acknowledgment Packets) sent across the Peer and the Server, thus resulting in a smaller number of exchanged messages [¶](#page-4-6)

### <span id="page-4-2"></span>**[2.5. Encapsulating Provisioning Protocols in EAP-CREDS](#page-4-2)**

<span id="page-4-7"></span>In order to use EAP-CREDS together with your favorite provisioning protocol, the messages from the provisioning protcol need to be sent to the other party. In EAP-CREDS, this is done by encoding the provisioning protocol messages inside the ('Provisioning-Data') TLV. In case the provisioning protocol uses additional data for its operations (e.g., uses HTTP Headers), this data can be encoded in a separate ('Provisioning-Headers') TLV.

<span id="page-4-8"></span>Since the implementation of the provisioning endpoint could happen in a (logically or physically) different component, a method is needed to identify when a provisioning protocol has actually ended. In EAP- CREDS, the 'D' bit in the message headers is used for this purpose.

<span id="page-4-9"></span>In the first message of Phase Two, the Server provides the client with all the selected parameters for one specific credential that needs attention (or for a new credential) to be managed by the

network. In particular, the server provides, at minimum, the ('Protocol') TLV, the ('Action') TLV, and the ('Provisioning-Params') or the ('Credentials-Info') TLV.

<span id="page-5-3"></span>After checking the parameters sent by the Server, if the Peer does not support any of the proposed ones, it MUST send a message with one single ('Error') TLV with the appropriate error code(s). The server, can then decide if to manage a different set of credentials (if more where reported by the Peer in its Phase One message) or if to terminate the EAP session with an error. [¶](#page-5-3)

<span id="page-5-4"></span>The Peer and the Server exchange Provisioning messages until an error is detected (and the appropriate error message is sent to the other party) or until Phase Two is successfully completed.

## <span id="page-5-0"></span>**[2.6. Algorithm Requirements](#page-5-0)**

<span id="page-5-5"></span>EAP-CREDS uses the SHA-256 hashing algorithm to verify credentials in phase three of the protocol. Peers and Servers MUST support SHA-256 for this purpose.

# <span id="page-5-1"></span>**[2.7. Notation](#page-5-1)**

<span id="page-5-6"></span>In this document we use the following notation in the diagrams to provide information about the cardinality of the data structures (TLVs) within EAP-CREDS messages:

<span id="page-5-8"></span><span id="page-5-7"></span>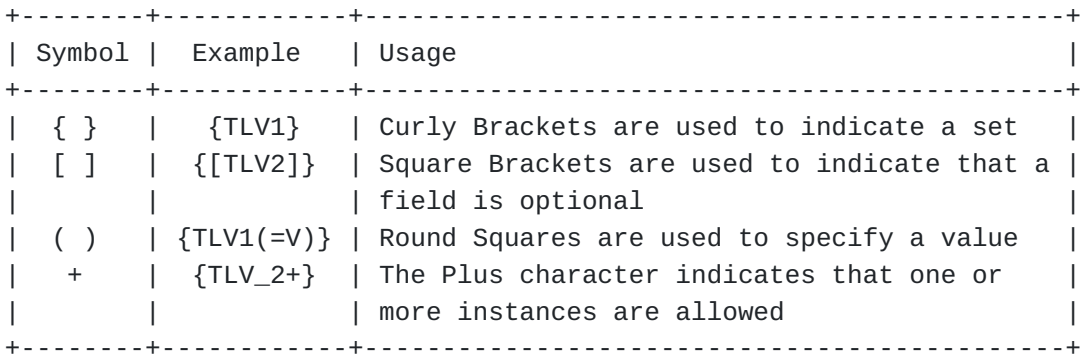

[Figure 1](#page-5-7): [EAP-CREDS Notation](#page-5-8)

### <span id="page-5-2"></span>**[3. EAP-CREDS Protocol](#page-5-2)**

<span id="page-5-9"></span>In a nutshell, EAP-CREDS provides the abstraction layer on top of which credentials provisioning/managing protocols can be deployed thus enabling their use even before provisioning IP services.

<span id="page-5-10"></span>This section outlines the operation of the protocol and message flows. The format of the CREDS messages is given in [Section 4](#page-15-0).

#### <span id="page-6-0"></span>**[3.1. Message Flow](#page-6-0)**

<span id="page-6-1"></span>EAP-CREDS message flow is logically subdivided into three different phases: Initialization, Provisioning, and Validation. EAP-CREDS enforces the order of phases, i.e. it is not possible to move to an earlier phase.

<span id="page-6-2"></span>Phase transitioning is controlled by the Server. In particular, the server, after the last message of a phase, it can decide to either (a) start the next phase by sending the first message of the next phase, or (b) continue the same phase by sending another "first" message of the phase (e.g., managing a second set of credentials) this is allowed only in Phase Two and Phase Three but NOT in Phase One, or (c) terminate the EAP session.

- <span id="page-6-3"></span>**Phase One (Required). Initialization. During this phase the Peer** and the Server exchange the information needed to select the appropriate credentials management protocol. Phase One flow is composed by only messages. In particular, the Sever sends its initial message of type ('EAP-CREDS-Init'). The Peer replies with the details about which provisioning protocols are supported, and additional information such as the list of installed credentials and, optionally, authorization data (for new credentials registration).
- <span id="page-6-4"></span>**Phase Two (Optional). Provisioning Protocol Flow. In this phase,** the Peer and the Server exchange the provisioning protocol's messages encapsulated in a EAP-CREDS message of type Provisioning. The messages use two main TLVs. The first one is the ('Provisioning-Headers') TLV which is optional and carries information that might be normally coveyed via the transport protocol (e.g., HTTP headers). The second one is the ('Provisioning-Data'), which is required and carries the provisioning protocol's messages. The server can decide to repeat phase two again to register new credentials or to renew a separate set of credentials by issuing a new ('Provisioning') message for the new target. When no more credentials have to be managed, the Server can start phase three or simply terminate the EAP session.
- <span id="page-6-5"></span>**Phase Three (Optional). Credentials Validation. This optional phase** can be initiated by the server and it is used to validate that the Peer has properly installed the credentials and can use them to authenticate itself. Depending on the credentials' type, the messages can carry a challenge/nonce, the value of the secret/ token, or other information. The format of the credentials is supposed to be known by the provider and the device.

#### <span id="page-7-0"></span>**[3.2. Phase Transitioning Rules](#page-7-0)**

<span id="page-7-2"></span>In order to keep track of starting and ending a phase, EAP-CREDS defines several bits and fields in the EAP-CREDS message headers. In particular, as described in [Section 4.1](#page-15-1), the 'S' bit is used to indicate the beginning (or Start) of a phase, while the 'Phase' field (4 bits) is used to indicate the phase for this message.

<span id="page-7-3"></span>In EAP-CREDS, phase transitioning is under the sole control of the Server, therefore the value of the 'S' bit is meaningful only in messages sent by the Server. The value of the 'S' bit in Peer's messages SHALL be set to '0x0' and SHALL be ignored by the server. [¶](#page-7-3)

<span id="page-7-4"></span>When starting a new phase, the Server MUST set the 'S' bit to '1' and the 'Phase' field to the current phase number (e.g., one, two, or three).

<span id="page-7-5"></span>In case the first message of a phase is to be repeated (e.g., because of processing multiple credentials), the 'S' bit SHALL be set to '0' (i.e., it should be set to '1' only on the first occurrency and set to '0' in subsequent messages).

# <span id="page-7-1"></span>**[3.3. Phase One: Initialization](#page-7-1)**

**The following figure provides the message flow for Phase One:**

<span id="page-7-6"></span>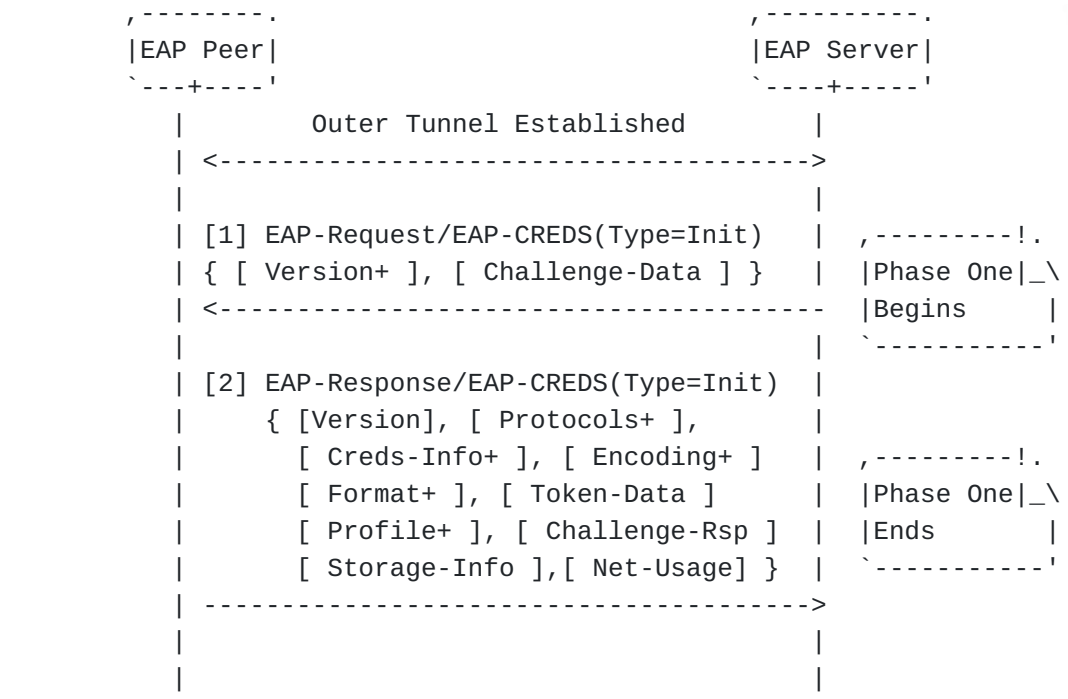

EAP-CREDS Phase One Message Flow

[1] Server sends EAP-Request/EAP-CREDS(Type=Init):

<span id="page-8-0"></span>After the establishment of the outer mechanism (e.g., EAP-TLS, EAP-TEAP, EAP-TTLS, etc.), the server MAY decide to start a credentials management session. In order to do that, the Server sends an EAP-Request/EAP-CREDS(Type=Init) message to the Peer with the 'Phase' field sets to '0x01'. The 'S' bit also needs to be set to '1', which indicates this message is the beginning of Phase One. Also, the Server MAY use one or more ('Version') TLVs to indicate the supported versions.

<span id="page-8-1"></span>The Server MAY also specify which versions of EAP-CREDS are supported by adding one or more ('Version') TLVs. If no ('Version') TLV is added to the message, the Peer SHOULD assume the supported version is 1 ('0x1').

<span id="page-8-2"></span>Optionally, the Server MAY also send a ('Challenge-Data') TLV which includes chanllenge data value (usually some random value) and a specified challenge type, which indicates the type Peer MUST use for calculating the ('Challenge-Response') TLV.

### **[2] The Peer sends EAP-Response/EAP-CREDS(Type=Init)**

<span id="page-8-3"></span>The Peer, sends back a message that carries one ('Version') TLV to indicate the selected version of EAP-CREDS (i.e. from the list provided by the server) (optional). If the client does not include the ('Version') TLV, the Server MUST use the most recent supported version of EAP-CREDS. Moreover, the Server includes one or more ('Protocol') TLVs to indicate the list of supported provisioning protocols, followed by one or more ('Credentials-Info') TLVs for each installed credential to provide their status to the server (i.e., if multiple credentials are configured on the Peer for this Network, then the Peer MUST include one ('Credentials-Info') TLV for each of them).

<span id="page-8-4"></span>The Peer also provides the list of supported Encodings and Formats by adding one or more ('Encodings') and ('Formats') TLVs.

<span id="page-8-5"></span>When there are no abailable credentials, the Peer MAY include an authorization token that can be consumed by the Server for registering new credentials. In particular, the Peer can include the ('Token-Data') TLV to convey the value of the token. The ('Challenge-Data') and ('Challenge-Response') TLVs, instead, can be used to convey a challenge and its response based on the authorization information (e.g., maybe a public key hash is present in the Token, then the peer can generate some random data - or use the one from the Server - and generate a signature on that value: the signature SHALL be encoded in the ('Challenge-Response') TLV and it should be calculated over the concatenation of values inside the ('Challenge-Data') TLV and the ('Token-Data') TLV.

<span id="page-9-1"></span>Also, the Peer MAY add one or more ('Profile') TLVs to indicate to the Server which profiles are requested/supported (e.g., a pre- configuration MAY exist on the Peer with these ecosystemspecific identifiers).

<span id="page-9-2"></span>Ultimately, the Peer MAY include additional metadata regarding the status of the Peer. To this end, the Peer can use a ('Storage- Info') TLV to provide the server with additional data about the Peer's capabilities and resources (e.g., credentials storage). Also, the ('Network-Usage') TLV can be used to provide the Server with the indication of which network resources are needed by the Peer and what is its intended utilization pattern(s).

<span id="page-9-3"></span>The server checks that the Peer's selected protocol, version, and parameters are supported and, if not (or if the server detects an error), it can (a) send a non-recoverable error message to the peer, notify the outer (tunneling) layer, and terminate the EAP-CREDS session, or (b) start phase one again by sending a new ('EAP-CREDS-Init') message that will also carry an ERROR TLV that provides the Peer with the reason the initial response was not acceptable. In this case, the 'Phase' field MUST be omitted since it is not the first message of phase one (see [Section 3.2](#page-7-0)). The server and the peer can repeat phase one until they reach an agreement or the session is terminated by the Server.

<span id="page-9-4"></span>NOTE WELL: The determination of the need to start Phase Two or not is based on the contents of the ('Credentials-Info') TLV sent by the Peer (e.g., a credential is about to expire or a credential is simply missing).

### <span id="page-9-0"></span>**[3.4. Phase Two: Provisioning](#page-9-0)**

**The following figure provides the message flow for Phase 2:**

<span id="page-10-0"></span> ,--------. ,----------. |EAP Peer| |EAP Server| `---+----' `----+-----' | [1] EAP-Request/EAP-CREDS(Type=Provisioning) | | { Protocol, Action, | ,---------!. | [ CredInfo ], [ Params ], | |Phase Two|\_\ | [ ProtoData ], [ ProtoHeaders ] } | |Begins | | <---------------------------------------------- `-----------' | | | [2] EAP-Response/EAP-CREDS(Type=Provisioning) | | { ProtoData, [ ProtoHeaders ] } | | ----------------------------------------------> | | . . . . . . . . | [N] EAP-Response/EAP-CREDS(Type=Provisioning) | | { [ CredInfo ], [ ProtoData ], | | [ ProtoHeaders ] } | | <---------------------------------------------- | | | [N+1] EAP-Request/EAP-CREDS(Type=Provisioning)| ,---------!. | { [ ProtoData ], [ ProtoHeaders ] } | |Phase Two|\_\ | ----------------------------------------------> |Ends |  $\wedge$  . . . . . . . . . . .  $\vdash$ | |

<span id="page-10-1"></span>EAP-CREDS Phase Two Message Flow [¶](#page-10-1)

## **[1] The Server sends EAP-Request/EAP-CREDS(Type=Init)**

<span id="page-10-2"></span>The first message of Phase Two indicates that the Server is ready to initiate the selected provisioning protocol.

## **[2] The Peer sends EAP-Response/EAP-CREDS(Type=Init)**

<span id="page-10-3"></span>After that, the Peer sends its first message to the Server by sending the EAP-Response/EAP-CREDS(Type=Provisioning) message. This message contains the selected provisioning protocol's message data and some extra fields (e.g., transport-protocol

headers) in the ('Provisioning-Data') and ('Protocol-Headers') TLVs respectively. [¶](#page-10-3)

# **[3] The Server sends EAP-Request/EAP-CREDS(Type=Init)**

<span id="page-11-1"></span>The Server replies to the Peer's message with EAP-Request/EAP-CREDS(Type=Provisioning) messages until the provisioning protocol reaches an end or an error condition arise (non-recoverable).

### **[N] The Server sends EAP-Request/EAP-CREDS(Type=Provisioning)**

<span id="page-11-2"></span>When the provisioning protocol has been executed for the specific set of credentials, the server sends a last message that MUST include the description of the provisioned credentials in a ('Credentials-Info') TLV and MUST set the 'D' bit in the EAP-CREDS message header to '1' to indicates that the server does not have any more ('Provisioning') messages for this credenital. The final message does not need to be an empty one, i.e. other TLVs are still allowed in the same message (e.g., the 'Provisioning-Data' and the 'Provisioning-Headers' ones). [¶](#page-11-2)

### **[N+1] The Peer sends EAP-Request/EAP-CREDS(Type=Provisioning)**

<span id="page-11-3"></span>The Peer MUST reply to the server with a ('Provisioning') message that MUST have the 'D' bit in the EAP-CREDS message header set to '1', thus indicating that the credentials have been installed correctly. In case of errors, the Peer MUST include the appropriate ('Error') TLV. Also in this case, the final message does not need to be an empty one, i.e. other TLVs are still allowed in the same message (e.g., the 'Provisioning-Data' and the 'Provisioning-Headers' ones). [¶](#page-11-3)

<span id="page-11-4"></span>At this point, the Server can decide to provision (or manage) another set of credentials by issuing a new ('Provisioning') message, or it can decide to start Phase Three by sending its first ('Validate') message, or it can terminate the EAP session.

# <span id="page-11-0"></span>**[3.5. Phase Three: Validation](#page-11-0)**

**The following figure provides the message flow for Phase 3:**

<span id="page-12-0"></span>

| -------.                         |                                                                        |
|----------------------------------|------------------------------------------------------------------------|
| EAP Peer                         | EAP Server                                                             |
| $- - - + - - - -$                | ----+-----'                                                            |
|                                  |                                                                        |
|                                  | { Cred-Info, Challenge-Data }    Phase Three _\                        |
| -------------------------------- | Begins                                                                 |
|                                  | . <u>.</u>                                                             |
|                                  | [2] EAP-Response/EAP-CREDS(Type=Validate)   , - - - - - - - - - - - !. |
| { Challenge-Response }           | $ Phase Three  \ \ \rangle$                                            |
|                                  | lEnds                                                                  |
|                                  | `_____________                                                         |
|                                  |                                                                        |

EAP-CREDS Phase Three Message Flow (Basic)

<span id="page-12-1"></span>Phase three is optional and it is usually used by the server to request the client to validate (proof) that the new credentials have been installed correctly before issuing the final Success message. However, it is also possible for the Peer to request the server-side validation for symmetric credentials. The message flow and diagram of the server-side validation is listed below in this section.

<span id="page-12-2"></span>NOTE WELL: Phase Three introduces a dependency on the selected hashing algorithm to provide common and easy way to check the integrity and functionality of a newly installed set of credentials.

## **[1] The Server sends EAP-Request/EAP-CREDS(Type=Validate)**

<span id="page-12-3"></span>In order to start Phase Three, the Server sends an EAP-Request/ EAP-CREDS(Type=Validate) message to the Peer. The Server MUST include the ('Credentials-Info') TLV to provide the indication about which set of credentials the Server intends to validate. The Server MUST also include a randomly generated challenge in the message to the client. The type of challenge determines how the ('Challenge-Response') is calculated. EAP-CREDS defines the asymmetric and symmetric challenges in [Section 8.6](#page-50-1) and others can be defined according to the specified rules.

<span id="page-12-4"></span>As usual, the Server MUST set, in the headers, the 'S' bit to '1' in its first message of Phase Three and the 'Phase' value shall be set to '3' (beginning of Phase Three).

## **[2] The Peer sends EAP-Response/EAP-CREDS(Type=Validate)**

<span id="page-12-5"></span>When the client receives the Validate message from the server, it calculates the response to the challenge and sends the response back to the server in a EAP-Response/EAP-CREDS(Type=Validate) message. When the EAP-CREDS-ASYMMETRIC-CHALLENGE and EAP-CREDS-SYMMETRIC-CHALLENGE values are used in the Challenge type, the Peer MUST calculate the response as follows:

### <span id="page-13-0"></span>Public-Key [¶](#page-13-0)

<span id="page-13-1"></span>For any public-key based credentials (e.g., certificates or raw key pairs), the response to the challenge is calculated by generating a signature over the hashed value of the challenge. The hashing algorithm to be used for this purpose is specified in [Section 2.6](#page-5-0). The format of the signature in the ('Challenge-Response') TLV is the concatenation of: [¶](#page-13-1)

<span id="page-13-2"></span>The signatureAlgorithm (DER encoded) which contains the \* identifier for the cryptographic algorithm used by the Peer to generate the signature. [RFC3279], [RFC4055], and [RFC4491] list supported signature algorithms, but other signature algorithms MAY also be supported. The definition of the signatureAlgorithm is provided in Section 4.1.1.2 of [\[RFC5280](#page-52-6)].

<span id="page-13-3"></span>The signatureValue (DER encoded) which contains the \* digital signature itself. The signature value is encoded as a BIT STRING and the details of how to generate the signatures' structures can be found in Section 4.1.1.3 of [[RFC5280\]](#page-52-6) and referenced material.

#### **Symmetric Secret**

<span id="page-13-4"></span>For any symmetric based credentials (e.g., password or Key), the response to the challenge is calculated by using the selected hash function (see [Section 2.6](#page-5-0)) on the concatenation of (a) the value carried in the server- provided ('Challenge-Data') TLV, and (b) the secret value itself (salted hash).

<span id="page-13-5"></span>The initial values for the type of challenges are described in the [Section 8.6.](#page-50-1) Other types of challenges MAY be defined according to the specified procedures. [¶](#page-13-5)

<span id="page-14-0"></span>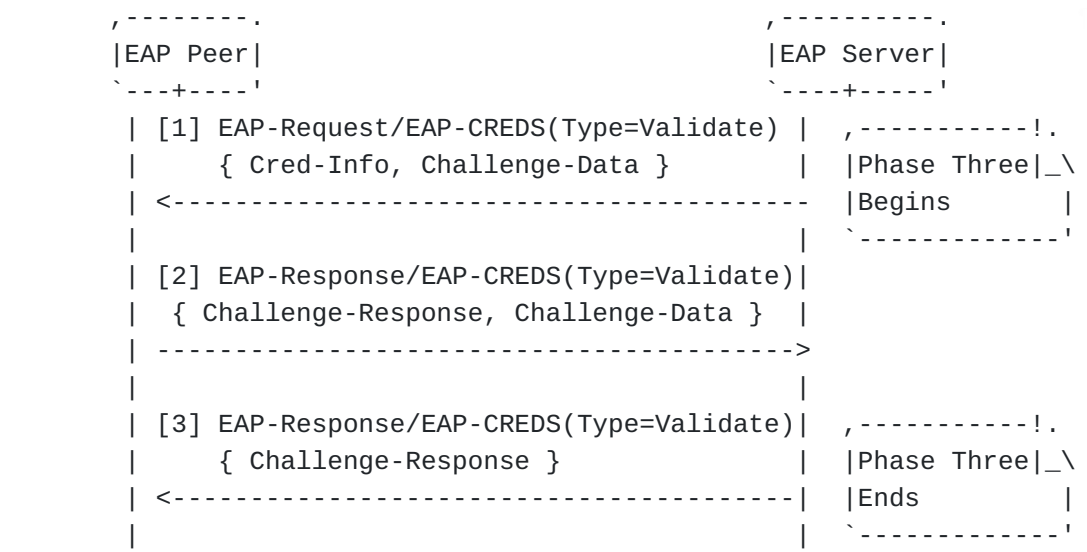

EAP-CREDS Phase Three Message Flow (Server-side Validation)

# [1] The Server sends EAP-Request/EAP-CREDS(Type=Validate)

<span id="page-14-1"></span>In order to start Phase Three, the Server sends an EAP-Request/ EAP-CREDS(Type=Validate) message to the Peer. The Server MUST include the ('Credentials-Info') TLV to provide the indication about which set of credentials the Server intends to validate. The Server MUST also include a randomly generated challenge in the message to the client. The type of challenge determines how the ('Challenge-Response') is calculated. EAP-CREDS defines the asymmetric and symmetric challenges in [Section 8.6](#page-50-1) and others can be defined according to the specified rules.

<span id="page-14-2"></span>As usual, the Server MUST set, in the headers, the 'S' bit to '1' in its first message of Phase Three and the 'Phase' value shall be set to '3' (beginning of Phase Three).

**[2] The Peer sends EAP-Response/EAP-CREDS(Type=Validate)**

<span id="page-14-3"></span>When the client receives the Validate message from the server, it calculates the response to the challenge and sends the response back to the server in a EAP-Response/EAP-CREDS(Type=Validate) message. Besides, the Peer MAY include ('Challenge-Data') TLV for the server-side validation.

<span id="page-14-4"></span>**[3] The Server sends EAP-Request/EAP-CREDS(Type=Validate)** When the Server receives the response message from the Peer with ('Challenge-Data') included, the Server MUST include (if a symmetric secret) the response to the Peer-issued ('Challenge-Data') TLV by computing the response and adding it to the ('Challenge-Response') TLV in its reply.

<span id="page-15-2"></span>Finally, in the last message, the Server (if Phase Three is to be ended) SHALL set the 'S' bit to '0' (end of phase) and the value of 'Phase' field set to '0x03'.

<span id="page-15-3"></span>In case of issues with the validation of newly deployed credentials, both the Server and the Peer should consider those credentials invalid (or unusable) and should issue the required failure message(s).

## <span id="page-15-0"></span>**[4. EAP-CREDS Message Format](#page-15-0)**

<span id="page-15-4"></span>The EAP-CREDS defines the following message types:

- <span id="page-15-5"></span>1. EAP-CREDS/Init
- <span id="page-15-6"></span>EAP-CREDS/Provisioning 2.
- <span id="page-15-7"></span>3. EAP-CREDS/Validate

<span id="page-15-8"></span>Each of these message types have the basic structure as identified in [Section 4.1](#page-15-1). EAP-CREDS messages contain zero, one, or more TLVs. The internal structure of the different types of TLVs is described in [Section 4.2](#page-17-0), while a detailed description of the EAP-CREDS message types is provided in [Section 5](#page-36-0).

#### <span id="page-15-1"></span>**[4.1. Message Header](#page-15-1)**

<span id="page-15-9"></span>The EAP-CREDS messages consist of the standard EAP header (see Section 4 of [\[RFC3748\]](#page-52-7)), followed by the version of the EAP-CREDS (4 bits) and a field (4 bits) reserved for future use. The header has the following structure:

<span id="page-15-10"></span>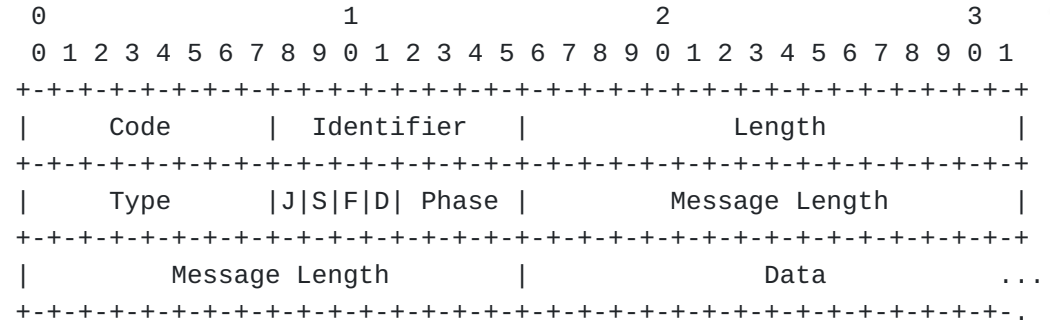

<span id="page-15-11"></span>Where the Code, Identifier, Length, and Type fields are all part of the EAP header as defined in  $[REC3748]$ . Since EAP-CREDS can only be used as a tunneled mechanism, the presence of these fields is only for backward compatibility with existing parsers. In particular, the 'Length' field is not used (can be ignored): the message length is carried in the 'Message Length' field instead.

<span id="page-15-12"></span>The Type field in the EAP header is <TBD> for EAP-CREDS.

<span id="page-16-0"></span>The Flags bitfield is used to convey status information (e.g., extra long message, phase number, phase transitioning state). The transition-control bit (i.e., the 'S' bit) are set in Server's messages and are ignored in Peer's messages (the Server is the entity that unilaterally controls the phase transition process). The meanins of the bits in the 'Flags' field are as follows:

<span id="page-16-1"></span>Bit 'J' (Jumbo Message) - If set, it idicates the presence of the 'Message Length' field. This bit SHALL be used only when the size of the message exceeds the maximum value allowed in the 'Length' field. In this case, the 'Message Length' field is added to the message and set to the whole message size and the 'Length' field is used for the current fragment length. If not set, the 'Message Length' field is not present in the Message and the 'Length' field is used for the message size (and the 'F' bit MUST be set to '0').

<span id="page-16-2"></span>Bit 'S' (Start) - If set, this message is the first one of a new EAP-CREDS phase. The value of the new phase is encoded in the 'Phase' field.

<span id="page-16-3"></span>Bit 'F' - If set, this message is a fragment of a message. In this case, the 'Data' field is to be concatenated with all messages with the 'F' bit set to '1' until the message with the 'F' bit set to '0' that indicates the end of the message. If the message is not fragmented, the 'F' bit MUST be set to '0'. The use of this bit is required when the tunneling method does not provide support for messages up to 2^32 bits in size.

<span id="page-16-4"></span>Bit 'D' - This bit is used in Phase Two and Phase Three to indicate that the specific operation for the identified credential is over. For example, when multiple credentials exist on the Peer and the Server needs to manage and validate one of them. In its last message, when the provisioning protocol is done, the server sets the 'D' (Done) bit to indicate that it is done. The Peer, in its reply, sets the bit to indicate the end of provisioning for this credentials is also over. After that, the Server can continue Phase Two, transition to Phase Three, or terminate the EAP session.

<span id="page-16-5"></span>The Phase field is a 4-bits value and identifies the EAP-CREDS phase for the current message. The version of EAP-CREDS described in this document supports three values for this field:

<span id="page-16-8"></span><span id="page-16-7"></span><span id="page-16-6"></span>0x01 - Phase One [¶](#page-16-6) 0x02 - Phase Two 0x03 - Phase Three <span id="page-17-1"></span>A detailed explanation of the 'Phase' and 'Flags' fields of the message headers is provided in [Section 3.2.](#page-7-0)

<span id="page-17-2"></span>The Data field is the message payload. The full description of this field is provided in the next section.

### <span id="page-17-0"></span>**[4.2. Message Payload](#page-17-0)**

<span id="page-17-3"></span>The Data part of the message is organized as zero, one, or more TLV objects whose structure is defined in this section. [¶](#page-17-3)

<span id="page-17-4"></span>Each TLV object has the same basic structure that is defined as follows: [¶](#page-17-4)

<span id="page-17-5"></span>0 1 2 3 0 1 2 3 4 5 6 7 8 9 0 1 2 3 4 5 6 7 8 9 0 1 2 3 4 5 6 7 8 9 0 1 +-+-+-+-+-+-+-+-+-+-+-+-+-+-+-+-+-+-+-+-+-+-+-+-+-+-+-+-+-+-+-+-+ TLV Type | TLV Length +-+-+-+-+-+-+-+-+-+-+-+-+-+-+-+-+-+-+-+-+-+-+-+-+-+-+-+-+-+-+-+-+ | TLV Value +-+-+-+-+-+-+-+-+-+-+-+-+-+-+-+-+-+-+-+-+-+-+-+-+-+-+-+-+-+-+-+-+

Where:

TLV-Type (uint8)

<span id="page-17-6"></span>This field is used to indicate the type of data that the TLV carries. The type of TLV determines its internal structure. The supported values for this fields are provided in the following table: [¶](#page-17-6)

```
Length (uint24)
```
<span id="page-17-7"></span>This field carries the size of the value of the TLV. In particular, the overall size of a TLV (i.e., the header plus the value) can be calculated by adding the size of the header (6 octects) to the value of the Length field (i.e., the size of the TLV's value).

<span id="page-17-9"></span><span id="page-17-8"></span>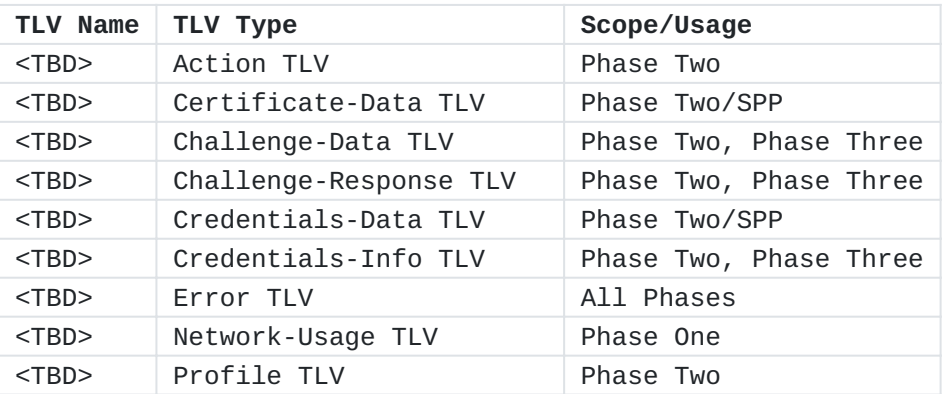

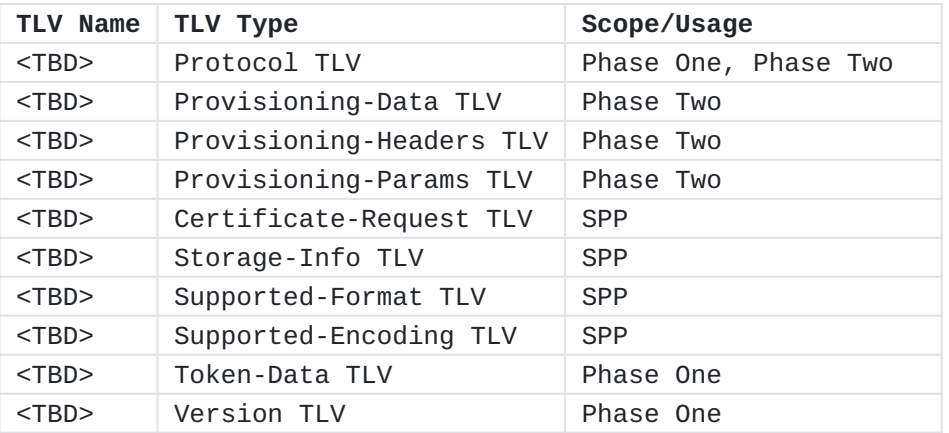

[Table 1](#page-17-8): [EAP-CREDS Supported TLVs Types](#page-17-9)

# **TLV Value ( > 1 octet )**

<span id="page-18-2"></span>This field carries data for the identified TLV. The internal structure is determined by the TLV Type field.

<span id="page-18-3"></span>The rest of this section describes the structure of the different supported TLVs and their usage in the different messages.

# <span id="page-18-0"></span>**[4.3. EAP-CREDS defined TLVs](#page-18-0)**

<span id="page-18-4"></span>EAP-CREDS messages's payload comprieses zero, one, or more TLVs that are encoded in a single EAP-CREDS message. The values for the TLV Type that are supported by this specifications are listed in Table 2. [¶](#page-18-4)

### <span id="page-18-1"></span>**[4.3.1. The Action TLV](#page-18-1)**

<span id="page-18-5"></span>0 1 2 3 0 1 2 3 4 5 6 7 8 9 0 1 2 3 4 5 6 7 8 9 0 1 2 3 4 5 6 7 8 9 0 1 +-+-+-+-+-+-+-+-+-+-+-+-+-+-+-+-+-+-+-+-+-+-+-+-+-+-+-+-+-+-+-+-+ | TLV Type | TLV Length | +-+-+-+-+-+-+-+-+-+-+-+-+-+-+-+-+-+-+-+-+-+-+-+-+-+-+-+-+-+-+-+-+ | Flags | Action Type | +-+-+-+-+-+-+-+-+-+-+-+-+-+-+-+-+

TLV Type (uint8)

```
 <TBD> - Action TLV
```

```
TLV Length (uint24)
```
Fixed value (=2)

Flags (uint8)

Reserved

<span id="page-19-2"></span><span id="page-19-1"></span><span id="page-19-0"></span>Provides a BITMASK that can be used to provide additional information related to the encapsulated certificate. The bits have the following meaning: [¶](#page-19-2) Bit 0 - If set, the certificate is trusted (Trust Anchor) Bit 1 - If set, the certificate is a CA certificate [¶](#page-19-3) Bit 2 - If set, the certificate is self-signed [¶](#page-19-4) Bit 3 - If set, the certificate is a proxy certificate [¶](#page-19-5) Bit 4 - If set, the certificate is an attribute certificate [¶](#page-19-6) Bit 5 - Reserved Bit 6 - Reserved Bit 7 - Reserved 0 1 2 3 0 1 2 3 4 5 6 7 8 9 0 1 2 3 4 5 6 7 8 9 0 1 2 3 4 5 6 7 8 9 0 1 +-+-+-+-+-+-+-+-+-+-+-+-+-+-+-+-+-+-+-+-+-+-+-+-+-+-+-+-+-+-+-+-+ | TLV Type | TLV Length | +-+-+-+-+-+-+-+-+-+-+-+-+-+-+-+-+-+-+-+-+-+-+-+-+-+-+-+-+-+-+-+-+ | Flags | Encoding | Value ... +-+-+-+-+-+-+-+-+-+-+-+-+-+-+-+-+-+-+-+-+-+-+-+-+-+-+-+-+-+-+-+-+ TLV Type (uint8) <TBD> - Certificate-Data TLV Length (uint24) Provides the length of the TLV (> 3 octets) Flags (uint8)

<span id="page-19-10"></span><span id="page-19-9"></span><span id="page-19-8"></span><span id="page-19-7"></span><span id="page-19-6"></span><span id="page-19-5"></span><span id="page-19-4"></span><span id="page-19-3"></span>For a Trusted Root CA, the value of the flags shall be 0x7 (0000 0111). For an intermediate CA certificate that is not implicitly trusted, the value of the flags field should be set to 0x02 (0000 0010). For an End-Entity certificate, the value of the Flags will be 0x0 (0000 0000).

# **Format (uint8)**

<span id="page-20-1"></span>Provides the indication of the Format the certificate is in. The allowed values for this field are listed in [Section 8.5](#page-50-0).

# **Encoding (uint8)**

<span id="page-20-2"></span>Provides the indication of the Encoding the certificate is in. The allowed values for this field are listed in [Section 8.8.](#page-50-3)

#### **Value (octet string)**

<span id="page-20-3"></span>This field carries the data for the certificate.

# <span id="page-20-0"></span>**[4.3.3. The Challenge-Data TLV](#page-20-0)**

<span id="page-20-4"></span>0 1 2 3 0 1 2 3 4 5 6 7 8 9 0 1 2 3 4 5 6 7 8 9 0 1 2 3 4 5 6 7 8 9 0 1 +-+-+-+-+-+-+-+-+-+-+-+-+-+-+-+-+-+-+-+-+-+-+-+-+-+-+-+-+-+-+-+-+ | TLV Type | TLV Length | +-+-+-+-+-+-+-+-+-+-+-+-+-+-+-+-+-+-+-+-+-+-+-+-+-+-+-+-+-+-+-+-+ | Ch. Type | Challenge Data +-+-+-+-+-+-+-+-+-+-+-+-+-+-+-+-+-+-+-+-+-+-+-+-+-+-+-+-+-+-+-+-+

# TLV Type (uint8)

<TBD> - Challenge-Data TLV

### Length (uint24)

3 octets

Challenge Type (uint8).

<span id="page-20-5"></span>This field carries the type of Challenge. In particular, the challenge type determines how the Peer MUST calculate the ('Challenge-Response'). The initial values for this fiel are listed in [Section 8.6.](#page-50-1) Please refer to [Section 3.5](#page-11-0) for a detailed explanation of how to calculate the response to the challenge for the challenge types defined in this document.

### **Challenge Data (> 1 octet)**

<span id="page-20-6"></span>This field carries the data to be used as a challenge when validating newly deployed credentials.

<span id="page-21-0"></span>**[4.3.4. The Challenge-Response TLV](#page-21-0)**

<span id="page-21-2"></span>0 1 2 3 0 1 2 3 4 5 6 7 8 9 0 1 2 3 4 5 6 7 8 9 0 1 2 3 4 5 6 7 8 9 0 1 +-+-+-+-+-+-+-+-+-+-+-+-+-+-+-+-+-+-+-+-+-+-+-+-+-+-+-+-+-+-+-+-+ | TLV Type | TLV Length | | +-+-+-+-+-+-+-+-+-+-+-+-+-+-+-+-+-+-+-+-+-+-+-+-+-+-+-+-+-+-+-+-+ Challenge Response +-+-+-+-+-+-+-+-+-+-+-+-+-+-+-+-+-+-+-+-+-+-+-+-+-+-+-+-+-+-+-+-+

TLV Type (uint8)

<TBD> - Challenge-Response TLV

Length (uint24)

3 octets

```
Challenge Response (> 1 octet)
```
<span id="page-21-3"></span>This field carries the data that resulted from the use of the credentials to be validated.

# <span id="page-21-1"></span>**[4.3.5. The Credentials-Information TLV](#page-21-1)**

<span id="page-21-4"></span>0 1 2 3 0 1 2 3 4 5 6 7 8 9 0 1 2 3 4 5 6 7 8 9 0 1 2 3 4 5 6 7 8 9 0 1 +-+-+-+-+-+-+-+-+-+-+-+-+-+-+-+-+-+-+-+-+-+-+-+-+-+-+-+-+-+-+-+-+ TLV Type | TLV Length +-+-+-+-+-+-+-+-+-+-+-+-+-+-+-+-+-+-+-+-+-+-+-+-+-+-+-+-+-+-+-+-+ Flags | CredsType | ProtoID | +-+-+-+-+-+-+-+-+-+-+-+-+-+-+-+-+-+-+-+-+-+-+-+-+-+-+-+-+-+-+-+-+ | | IssuedOn (GMT) | | | | +-+-+-+-+-+-+-+-+-+-+-+-+-+-+-+-+-+-+-+-+-+-+-+-+-+-+-+-+-+-+-+-+ | | Expires On (GMT) | | | | +-+-+-+-+-+-+-+-+-+-+-+-+-+-+-+-+-+-+-+-+-+-+-+-+-+-+-+-+-+-+-+-+ | Credentials Length | +-+-+-+-+-+-+-+-+-+-+-+-+-+-+-+-+-+-+-+-+-+-+-+-+-+-+-+-+-+-+-+-+ example in the credIDValue of the state of the state of the state of the state of the state of the state of the state of the state of the state of the state of the state of the state of the state of the state of the state +-+-+-+-+-+-+-+-+-+-+-+-+-+-+-+-+-+-+-+-+-+-+-+-+-+-+-+-+-+-+-+-+

<span id="page-21-5"></span>The Credential-Information TLV is used by the Peer to provide a description of the installed credentials that are relevant for the network that is being accessed.

<span id="page-22-6"></span><span id="page-22-5"></span><span id="page-22-4"></span><span id="page-22-3"></span><span id="page-22-2"></span><span id="page-22-1"></span><span id="page-22-0"></span>**TLV Type (uint8) Length (uint24) Flags (uint8) CredType (uint8) ProtoID (uint16)** For example, when a set of credentials need to be renewed, the server checks the ('Credentials-Info') from the Peer and eventually selects the right one for renewal. The TLV structure is as follows: <TBD> - Credentials-Information TLV [¶](#page-22-1) Provides the total length of the body of the Credential-Information TLV. Provides a BITMASK that can be used to provide information about the status of the credentials (e.g., if the use marks the credentials to be compromised). The bits have the following meaning: Bit 0 - If set, the credential is marked as compromised Bit 1 - If set, the credential is immutable and cannot be updated [¶](#page-22-5) Bit 2 - Private Key or Secret Immutable, the public part of the credential (e.g., a certificate) can still be updated [¶](#page-22-6) Bit 3 - If set, the credential cannot be updated (both public and private parts) [¶](#page-22-7) Bit 4 - If set, the credential is ready to be used [¶](#page-22-8) Bit 5 - If set, the credential was generated on the server Bit 6 - If set, the Peer would like to update the credential even if they are not expired [¶](#page-22-10) Bit 7 - Reserved This field provides the description of the type of credential. The type of credentials are listed in <u>[Section 8.3](#page-49-0)</u> This field indicates the protocol that was used to retrieve the target credential. When the TLV is used in a Request by the Server, this field is ignored. The values for this field are listed in [Section 8.1.](#page-48-1)

# <span id="page-22-13"></span><span id="page-22-12"></span><span id="page-22-11"></span><span id="page-22-10"></span><span id="page-22-9"></span><span id="page-22-8"></span><span id="page-22-7"></span>**IssuedOn (16 octets)**

<span id="page-22-14"></span>This field carries the GMT date for when this credential was issued. This field is 16 bytes long (the last byte must be set to '0x00') and contains the NULL-terminated ASCII string that

represents the timestamp where the credential was issued. When the value is not set, the field should be set to  $\{ 0 \times 00 \}$ . The format of the string is as follows:

#### <span id="page-23-0"></span>YYYYMMDDHHmmssZ [¶](#page-23-0)

#### **Where:**

<span id="page-23-4"></span><span id="page-23-3"></span><span id="page-23-2"></span><span id="page-23-1"></span>YYYY - is the 4 digits representation of the year MM - is the 2 digits representation of the month [¶](#page-23-2) DD - is the 2 digits representation of the day of the month [¶](#page-23-3) HH - is the 2 digits representation of the hour of the day (24 hour format) [¶](#page-23-4) mm - is the 2 digits representation of the minutes of the hour [¶](#page-23-5) ss - is the 2 digits representation of the seconds of the minute [¶](#page-23-6) Z - is the character 'Z'

<span id="page-23-7"></span><span id="page-23-6"></span><span id="page-23-5"></span>

# **ExpiresOn (16 octets)**

<span id="page-23-8"></span>This field carries the GMT date for when this credential is to be considered expired. This field is 16 bytes long (the last byte must be set to '0x00') and contains the NULL-terminated ASCII string that represents the timestamp where the credential was issued. The format is the same as the ('IssuedOn') field. When the value is not set, the field should be set to  $\{ 0 \times 00 \}$ .

# **Credentials Length (uint16)**

<span id="page-23-9"></span>Length (in bytes) of the Credentials value. When used with a public-key type of credentials, this is the size of the key (e.g., for an RSA 2048 bit keys, this field should carry the value of 256). When used with a symmetric secret, this field carries the size of the secred (in bytes).

# **CredIDValue (> 1 octet)**

<span id="page-23-10"></span>The binary value of the credentials' identifier. This identifier can be the binary value of the SHA-256 calculated over the certificate, a username, or it could be a random handle. As long as the ID allows the peer and the server to uniquely (in its context) identify the credentials, the value of this field can be calculated in any way.

<span id="page-24-1"></span><span id="page-24-0"></span>0 1 2 3 0 1 2 3 4 5 6 7 8 9 0 1 2 3 4 5 6 7 8 9 0 1 2 3 4 5 6 7 8 9 0 1 +-+-+-+-+-+-+-+-+-+-+-+-+-+-+-+-+-+-+-+-+-+-+-+-+-+-+-+-+-+-+-+-+ | TLV Type | TLV Length | +-+-+-+-+-+-+-+-+-+-+-+-+-+-+-+-+-+-+-+-+-+-+-+-+-+-+-+-+-+-+-+-+ | Cred Type | Format | Encoding | Value ... +-+-+-+-+-+-+-+-+-+-+-+-+-+-+-+-+-+-+-+-+-+-+-+-+-+-+-+-+-+-+-+-+

TLV Type (uint8)

<TBD> - Credentials-Data TLV

Length (uint24)

Provides the length of the TLV (> 3 octets)

Cred Type (uint8)

<span id="page-24-2"></span>Provides the indication of the type of credentials. The allowed values for this field are listed in [Section 8.3.](#page-49-0)

# **Format (uint8)**

<span id="page-24-3"></span>Provides the indication of the Format the credentials are in. The allowed values for this field are listed in [Section 8.5](#page-50-0).

### **Encoding (uint8)**

<span id="page-24-4"></span>Provides the indication of the Encoding the credentials are in. The allowed values for this field are listed in [Section 8.8.](#page-50-3)

## **Value (octet string)**

<span id="page-24-5"></span>This field carries the data for the credentials. [¶](#page-24-5)

<span id="page-25-1"></span><span id="page-25-0"></span>0 1 2 3 0 1 2 3 4 5 6 7 8 9 0 1 2 3 4 5 6 7 8 9 0 1 2 3 4 5 6 7 8 9 0 1 +-+-+-+-+-+-+-+-+-+-+-+-+-+-+-+-+-+-+-+-+-+-+-+-+-+-+-+-+-+-+-+-+ | TLV Type | TLV Length | +-+-+-+-+-+-+-+-+-+-+-+-+-+-+-+-+-+-+-+-+-+-+-+-+-+-+-+-+-+-+-+-+ EAP-CREDS Error Code | Secondary Error Code | +-+-+-+-+-+-+-+-+-+-+-+-+-+-+-+-+-+-+-+-+-+-+-+-+-+-+-+-+-+-+-+-+ Description +-+-+-+-+-+-+-+-+-+-+-+-+-+-+-+-+-+-+-+-+-+-+-+-+-+-+-+-+-+-+-+-+

# TLV Type (uint8)

<TBD> - Challenge-Response-Data TLV

Length (uint24)

3 octets

EAP-CREDS Error Code (2 octets)

<span id="page-25-2"></span>This field carries the EAP-CREDS error code. These code are related to the EAP-CREDS operations only and it should not be used to carry the Provisioning-Protocol specific error codes.

<span id="page-25-3"></span>The error codes supported by this specifications are listed in [Section 4.3.7.](#page-25-0)

## **Secondary Error Code (2 octets)**

<span id="page-25-4"></span>This field is used to convery an error at the encapsulation layer (i.e., the provisioning protocol error). For example, this field can be used to convey a transport protocol error code (e.g., HTTP status code). Do not use this field to convery EAP-CREDS specific errors.

### **Description ( > 1 octet)**

<span id="page-25-5"></span>The Description field is optional (i.e., when the Description Size is set to zero) and carries information about the error that occurred. The message may or may not be used by a user or an automated process for debugging purposes. [¶](#page-25-5)

<span id="page-26-1"></span><span id="page-26-0"></span>0 1 2 3 0 1 2 3 4 5 6 7 8 9 0 1 2 3 4 5 6 7 8 9 0 1 2 3 4 5 6 7 8 9 0 1 +-+-+-+-+-+-+-+-+-+-+-+-+-+-+-+-+-+-+-+-+-+-+-+-+-+-+-+-+-+-+-+-+ | TLV Type | TLV Length | +-+-+-+-+-+-+-+-+-+-+-+-+-+-+-+-+-+-+-+-+-+-+-+-+-+-+-+-+-+-+-+-+ |U| Desc Format | Encoding | Network-Usage Data | ... +-+-+-+-+-+-+-+-+-+-+-+-+-+-+-+-+-+-+-+-+-+-+-+-+-+-+-+-+-+-+-+-+

TLV Type (uint8)

<TBD> - Network-Usage TLV

Length (uint24)

Variable Length TLV (Value must be > 2 )

Description Format (uint8)

<span id="page-26-2"></span>The Type of data encoded in the Peer Description Data. The initial values for this field are listed in [Section 8.10](#page-51-1).

### **Encoding (uint8)**

<span id="page-26-3"></span>Provides the indication of the Encoding the network usage description data is in. The allowed values for this field are listed in [Section 8.8.](#page-50-3)

#### **The 'U' field (1 bit)**

<span id="page-26-4"></span>The 'URL' bit ('U') is used to indicate if the value of the Network-Usage Data field is to be interpreted as a URL or as the actual data. In particular, if the value in the 'URL' bit is '1', then the value in the Network-Usage Data field is to be interpreted as the URL where the actual data can be downloaded from. Otherwise, if the 'URL' bit is set to '0', then the value in the Netowrk-Usage Data field is to be interpreted as the actual data (not a URL referencing it).

<span id="page-26-5"></span>An example use of this bit is when the Peer wants to convey the URL of the MUD file [[RFC8520](#page-53-2)]. In this case, the Peer can set the Network-Usage Data field to the Url of the MUD file related to the Peer.

# **Desc Format (7 bits)**

<span id="page-26-6"></span>This field provide the expected data format for the Network-Usage Data. For example, the value in this field could be set to 'MUD' and have the 'U' bit set to '1' to provide the MUD-related information at credentials management time instead of at networkprovisioning time (DHCP option). This possibility could help the

Network controller to decide if the device shall be allowed to register its credentials or not.

<span id="page-27-1"></span>The list of initial values for this field is provided in [Section 8.7](#page-50-2). [¶](#page-27-1)

### **Network-Usage Data (octet string)**

<span id="page-27-2"></span>This is additional information related to the device. In particular, this TLV can be used by the Peer to provide the Server with the description of the intended network usage or a URL that points to the same information.

<span id="page-27-3"></span>For example, this field can be used to convey a MUD file (Manufacturer Usage Description) or the latest firmware-update manifest.

# <span id="page-27-0"></span>**[4.3.9. The Profile TLV](#page-27-0)**

<span id="page-27-4"></span>0 1 2 3 0 1 2 3 4 5 6 7 8 9 0 1 2 3 4 5 6 7 8 9 0 1 2 3 4 5 6 7 8 9 0 1 +-+-+-+-+-+-+-+-+-+-+-+-+-+-+-+-+-+-+-+-+-+-+-+-+-+-+-+-+-+-+-+-+ | TLV Type | TLV Length | +-+-+-+-+-+-+-+-+-+-+-+-+-+-+-+-+-+-+-+-+-+-+-+-+-+-+-+-+-+-+-+-+ Profile Identifying Data +-+-+-+-+-+-+-+-+-+-+-+-+-+-+-+-+-+-+-+-+-+-+-+-+-+-+-+-+-+-+-+-+

TLV Type (uint8)

<TBD> - Profile Identifying Data TLV

Length (uint24)

Length value should be  $> = 1$ 

Profile Identifying Data (octet string)

<span id="page-27-5"></span>The Profile Identifying Data is used to provide indication to the other party about which profiles are supported when requesting credentials management.

<span id="page-27-6"></span>Also in this case, the data used in this field is left to be interpreted by the end-point and it is orthogonal to EAP-CREDS data types.

<span id="page-27-7"></span>An example of values for this field, an end-point could use the string representation (i.e., dotted representation) of the Object Identifier (OID) of the specific profile supported (e.g., could be defined in the Certificate Policy of the credentials' provider).

<span id="page-28-1"></span><span id="page-28-0"></span>0 1 2 3 0 1 2 3 4 5 6 7 8 9 0 1 2 3 4 5 6 7 8 9 0 1 2 3 4 5 6 7 8 9 0 1 +-+-+-+-+-+-+-+-+-+-+-+-+-+-+-+-+-+-+-+-+-+-+-+-+-+-+-+-+-+-+-+-+ | TLV Type | TLV Length | +-+-+-+-+-+-+-+-+-+-+-+-+-+-+-+-+-+-+-+-+-+-+-+-+-+-+-+-+-+-+-+-+ | Protocol ID | Version | +-+-+-+-+-+-+-+-+-+-+-+-+-+-+-+-+-+-+-+-+-+-+-+-+-+-+-+-+-+-+-+-+

TLV Type (uint8)

<TBD> - Protocol TLV

TLV Length (uint24)

Fixed TLV Length value of 4.

Protocol ID (uint16)

<span id="page-28-2"></span>The Protocol ID value carries the id of a supported provisioning protocol. The initial list of values for the provisioning protocol identifiers can be found in **Section 8.1**.

#### **Version (uint16)**

<span id="page-28-3"></span>The Version (Protocol Version) value represents the specific version of the identified provisioning protocol. When no version is specified for a protocol (i.e., either it does not support multiple versions or it does not matter), the value of this field should be set to '0x0'. [¶](#page-28-3)

<span id="page-29-0"></span>**[4.3.11. The Provisioning-Data TLV](#page-29-0)**

<span id="page-29-2"></span>0 1 2 3 0 1 2 3 4 5 6 7 8 9 0 1 2 3 4 5 6 7 8 9 0 1 2 3 4 5 6 7 8 9 0 1 +-+-+-+-+-+-+-+-+-+-+-+-+-+-+-+-+-+-+-+-+-+-+-+-+-+-+-+-+-+-+-+-+ | TLV Type | TLV Length | TLV Length +-+-+-+-+-+-+-+-+-+-+-+-+-+-+-+-+-+-+-+-+-+-+-+-+-+-+-+-+-+-+-+-+ | Provisioning Data ... +-+-+-+-+-+-+-+-+-+-+-+-+-+-+-+-+-+-+-+-+-+-+-+-+-+-+-+-+-+-+-+-+

TLV Type (uint8)

<TBD> - Provisioning-Data TLV

Length (uint24)

3 octets

```
Headers Data (> 1 octet)
```
This field carries the provisioning protocol's messages.

#### <span id="page-29-1"></span>**[4.3.12. The Provisioning-Headers TLV](#page-29-1)**

<span id="page-29-3"></span>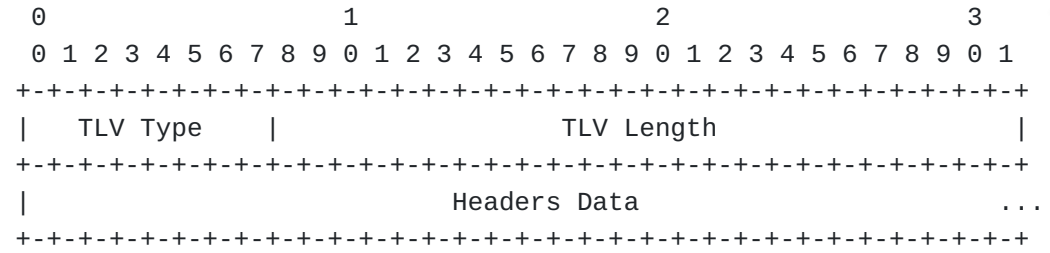

TLV Type (uint8)

<TBD> - Provisioning-Headers TLV

Length (uint24)

3 octets

Headers Data (> 1 octet)

<span id="page-29-4"></span>This field carries the meta-data (if any) that might be associated with the transport-layer normally used with the provisioning protocol. For example, this TLV can carry the set of HTTP headers required by EST or ACME. [¶](#page-29-4)

<span id="page-30-0"></span>**[4.3.13. The Provisioning-Params TLV](#page-30-0)**

<span id="page-30-1"></span>0 1 2 3 0 1 2 3 4 5 6 7 8 9 0 1 2 3 4 5 6 7 8 9 0 1 2 3 4 5 6 7 8 9 0 1 +-+-+-+-+-+-+-+-+-+-+-+-+-+-+-+-+-+-+-+-+-+-+-+-+-+-+-+-+-+-+-+-+ | TLV Type | TLV Length | +-+-+-+-+-+-+-+-+-+-+-+-+-+-+-+-+-+-+-+-+-+-+-+-+-+-+-+-+-+-+-+-+ | Min Length | Max Length | +-+-+-+-+-+-+-+-+-+-+-+-+-+-+-+-+-+-+-+-+-+-+-+-+-+-+-+-+-+-+-+-+ Algorithm | Flags | OBJECT\_IDENTIFIER (DER) ... +-+-+-+-+-+-+-+-+-+-+-+-+-+-+-+-+-+-+-+-+-+-+-+-+-+-+-+-+-+-+-+-+

TLV Type (uint8)

<TBD> - Provisioning-Params TLV

Length (uint24)

Provides the length of the TLV (>= 6 octets)

Min Length (uint16)

<span id="page-30-2"></span>Provides the minimum allowed size size for the credentials. This value has meaning depending on the context of the credentials, however sizes are always expressed in bytes.

<span id="page-30-3"></span>For example, when used with a symmetric key or a password, the ('Min Length') and ('Max Length') refer to the minimum and maximum size of the password data. The ('Algor OID') field can be omitted in this case.

<span id="page-30-4"></span>On the other hand, when referring public-key credentials, this field should carry the size of the modulus of the key. For example, for an RSA 2048 bit keys, the field should carry the value of 256. For an ECDSA that uses the prime256r1 curve, this field should carry the value of 32 and the Algor OID should be the DER representation of the specific value of the curve (i.e., the DER representation of '1.2.840.10045.3.1.7').

#### **Max Length (uint16)**

<span id="page-30-5"></span>Provides the indication maximum size of the credentials. This value has meaning depending on the context of the credentials, however sizes are always expressed in bytes.

<span id="page-30-6"></span>The same considerations apply to this field as well as the ('Min Length') one discussed above.

# **Flags (uint8)**

<span id="page-30-7"></span>Provides a BITMASK that can be used to provide information about the status of the credentials (e.g., if the use marks the

credentials to be compromised). The bits have the following meaning: [¶](#page-30-7)

<span id="page-31-0"></span>Bit 0 - Credentials (or part of it) are to be generated on the server

<span id="page-31-1"></span>Bit 1 - Credentials (or part of it) are to be generated on the peer [¶](#page-31-1)

<span id="page-31-2"></span>Bit 2 - Credentials are to be generated on dedicated hardware [¶](#page-31-2)

<span id="page-31-3"></span>Bit 3 - Reserved

<span id="page-31-4"></span>Bit 4 - Reserved

<span id="page-31-5"></span>Bit 5 - Reserved

<span id="page-31-6"></span>Bit 6 - Reserved

<span id="page-31-7"></span>Bit 7 - Reserved

<span id="page-31-8"></span>When using public-key based credentials, the bits 0 and 1 are mutually exclusive.

<span id="page-31-9"></span>When using passwords or shared secrets, if bit 0 is set, then the secret is generated by the server and then sent to the client. On the other hand, if bit 1 is set, then the secret is generated by the peer and then sent to the server. Ultimately, if both bits are set, then the Server generates the first part of the password and sends it to the Peer, while the Peer generates the second part of the password and sends it to the Server. The password to be used for future authentication is the concatenation of the two shares of the password: first the one from the Server, then the one from the Client.

<span id="page-31-10"></span>NOTE WELL: Last but not least, since these passwords/secrets are meant to be used in a automated fashion, there is no restriction around the character set to use or their interpretation. Therefore,it is good practice to generate random passphrases that use the full 8-bit character set (on client and server) to maximize the secret's search space.

## **Algorithm (uint8)**

<span id="page-31-11"></span>Provides the indication of the algorithm used for the generation of the credentials. The allowed values for this field are listed in [Section 8.4.](#page-49-1)

### **Object Identifier (binary; > 1 octet)**

<span id="page-31-12"></span>Provides the indication of additional parameters that are needed to be encoded for the credentials. This value is used only when

the credentials use public-key cryptography - this field carries additional information about the generation algorithm to be used. We provide some useful values that can be used as reference: [¶](#page-31-12)

<span id="page-32-2"></span><span id="page-32-1"></span>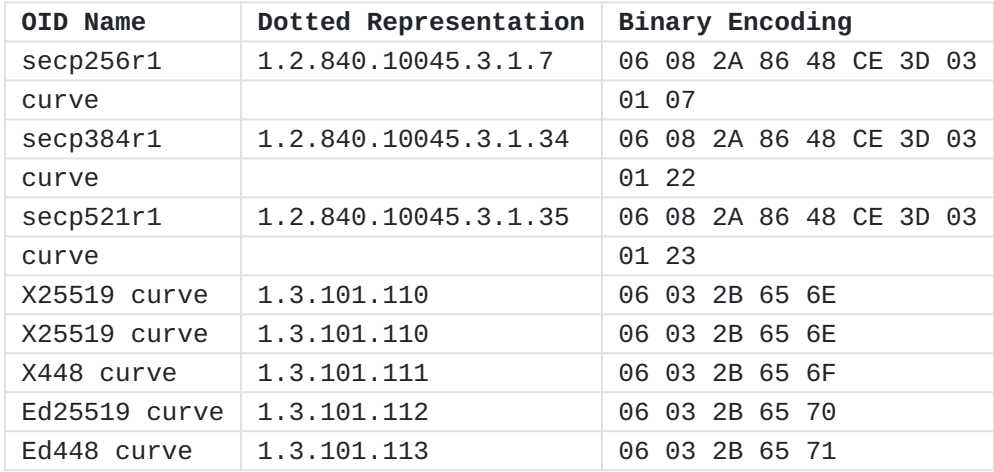

[Table 2:](#page-32-1) [Object Identifiers Examples](#page-32-2)

# <span id="page-32-0"></span>**[4.3.14. The Certificate-Request TLV](#page-32-0)**

<span id="page-32-3"></span>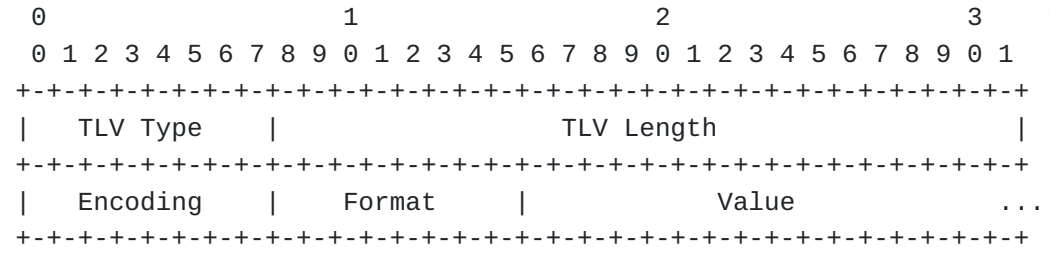

TLV Type (uint8)

<TBD> - Token-Data TLV

TLV Length (uint24)

Provides the length of the TLV (> 3 octets)

Encoding (uint8)

<span id="page-32-4"></span>Provides the indication of the Encoding the credentials are in. The allowed values for this field are listed in <u>Section 8.8</u>.

**Format (uint8)**

<span id="page-32-5"></span>Provides the indication of the type of credentials. The allowed values for this field are listed in <u>Section 8.5</u>.

# **Value (octet string)**

<span id="page-32-6"></span>This field carries the data for the credentials. [¶](#page-32-6)

<span id="page-33-1"></span><span id="page-33-0"></span>0 1 2 3 0 1 2 3 4 5 6 7 8 9 0 1 2 3 4 5 6 7 8 9 0 1 2 3 4 5 6 7 8 9 0 1 +-+-+-+-+-+-+-+-+-+-+-+-+-+-+-+-+-+-+-+-+-+-+-+-+-+-+-+-+-+-+-+-+ | TLV Type | Flags | Spare Slots | +-+-+-+-+-+-+-+-+-+-+-+-+-+-+-+-+-+-+-+-+-+-+-+-+-+-+-+-+-+-+-+-+ | Available Memory | +-+-+-+-+-+-+-+-+-+-+-+-+-+-+-+-+-+-+-+-+-+-+-+-+-+-+-+-+-+-+-+-+

TLV Type (uint8)

<TBD> - Store-Info TLV

Flags (8 bits)

<span id="page-33-2"></span>Provides information about the status and type of store and limited information about its capabilities. The bits have the following meaning: [¶](#page-33-2)

<span id="page-33-3"></span>Bit 0 - If set, the store supports RSA keys (software)

<span id="page-33-4"></span>Bit 1 - If set, the store supports RSA keys (hardware) Bit 2 - If set, the store supports ECDSA keys (software) [¶](#page-33-4)

<span id="page-33-5"></span>Bit 3 - If set, the store supports ECDSA keys (hardware)

<span id="page-33-6"></span>Bit 4 - If set, the store supports symmetric keys

<span id="page-33-7"></span>Bit 5 - If set, the store supports generic tokens

<span id="page-33-8"></span>Bit 6 - If set, the store is immutable (no key generation or deletion) [¶](#page-33-8)

<span id="page-33-9"></span>Bit 7 - Not Used

# **Spare Slots (uint16)**

<span id="page-33-10"></span>Provides the number of available slots where to store credentials. When no more slots are available, the value of '0' should be used to indicate to the Server that a credential must be deleted before a new one can be created.

<span id="page-33-11"></span> When the number of slots is not fixed or not known, the value of { [¶](#page-33-11) 0xFF, 0xFF } shall be used.

Available Memory (uint32)

<span id="page-33-12"></span>This field carries the size (in bytes) of the spare memory on the Peer's secrets' store.

<span id="page-34-2"></span><span id="page-34-0"></span>0 1 2 3 0 1 2 3 4 5 6 7 8 9 0 1 2 3 4 5 6 7 8 9 0 1 2 3 4 5 6 7 8 9 0 1 +-+-+-+-+-+-+-+-+-+-+-+-+-+-+-+-+-+-+-+-+-+-+-+-+-+-+-+-+-+-+-+-+ | TLV Type | TLV Length | +-+-+-+-+-+-+-+-+-+-+-+-+-+-+-+-+-+-+-+-+-+-+-+-+-+-+-+-+-+-+-+-+ Format | +-+-+-+-+-+-+-+-+

TLV Type (uint8)

<TBD> - Supported-Format TLV

TLV Length (uint24)

<span id="page-34-3"></span>Provides the length of the TLV. This field must be set to 1.

### **Format (uint8)**

<span id="page-34-4"></span>Provides the details about the supported format. Multiple formats TLVs can be used in the Peer's ('Init') message to provide the Server with the Peer's capabilities.

#### <span id="page-34-1"></span>**[4.3.17. The Supported-Encoding TLV](#page-34-1)**

```
0 1 2 3
  0 1 2 3 4 5 6 7 8 9 0 1 2 3 4 5 6 7 8 9 0 1 2 3 4 5 6 7 8 9 0 1
 +-+-+-+-+-+-+-+-+-+-+-+-+-+-+-+-+-+-+-+-+-+-+-+-+-+-+-+-+-+-+-+-+
 | TLV Type | TLV Length |
 +-+-+-+-+-+-+-+-+-+-+-+-+-+-+-+-+-+-+-+-+-+-+-+-+-+-+-+-+-+-+-+-+
 | Encoding |
 +-+-+-+-+-+-+-+-+
```
TLV Type (uint8)

<TBD> - Store-Info TLV

TLV Length (uint24)

<span id="page-34-6"></span>Provides the length of the TLV. The field has a fixed value of 1.

### **Encoding (uint8)**

<span id="page-34-7"></span>Provides the indication of the supported Encoding by the End Point. This provides the indication to the Server of the capability of the Peer. The allowed values for this field are listed in <u>Section 8.8</u>.

<span id="page-35-2"></span><span id="page-35-0"></span>0 1 2 3 0 1 2 3 4 5 6 7 8 9 0 1 2 3 4 5 6 7 8 9 0 1 2 3 4 5 6 7 8 9 0 1 +-+-+-+-+-+-+-+-+-+-+-+-+-+-+-+-+-+-+-+-+-+-+-+-+-+-+-+-+-+-+-+-+ | TLV Type | TLV Length | +-+-+-+-+-+-+-+-+-+-+-+-+-+-+-+-+-+-+-+-+-+-+-+-+-+-+-+-+-+-+-+-+ | Token Type | Encoding | Value ... +-+-+-+-+-+-+-+-+-+-+-+-+-+-+-+-+-+-+-+-+-+-+-+-+-+-+-+-+-+-+-+-+

TLV Type (uint8)

<TBD> - Token-Data TLV

TLV Length (uint24)

Provides the length of the TLV (> 3 octets)

Token Type (uint8)

<span id="page-35-3"></span>Provides the indication of the type of credentials. The allowed values for this field are listed in [Section 8.2.](#page-48-2)

### **Encoding (uint8)**

<span id="page-35-4"></span>Provides the indication of the Encoding the credentials are in. The allowed values for this field are listed in [Section 8.8.](#page-50-3)

```
Value (octet string)
```
<span id="page-35-5"></span>This field carries the data for the credentials.

# <span id="page-35-1"></span>**[4.3.19. The Version TLV](#page-35-1)**

<span id="page-35-6"></span>0 1 2 3 0 1 2 3 4 5 6 7 8 9 0 1 2 3 4 5 6 7 8 9 0 1 2 3 4 5 6 7 8 9 0 1 +-+-+-+-+-+-+-+-+-+-+-+-+-+-+-+-+-+-+-+-+-+-+-+-+-+-+-+-+-+-+-+-+ | TLV Type | TLV Length | +-+-+-+-+-+-+-+-+-+-+-+-+-+-+-+-+-+-+-+-+-+-+-+-+-+-+-+-+-+-+-+-+ | Version | +-+-+-+-+-+-+-+-+

```
TLV Type (uint8)
```
<TBD> - Version TLV

TLV Length (uint24)

<span id="page-35-7"></span>Provides the length of the TLV. The field has a fixed value of 1.

**Version (uint8)**

<span id="page-36-3"></span>The Version field represents the specific version of the EAP-CREDS protocol that are supported by the end point. When multiple versions of EAP-CREDS are supported, multiple ('Version') TLVs can be used.

<span id="page-36-4"></span>When no version is specified (i.e., either it does not support multiple versions or it does not matter), the value of this field should be set to '0x0' (any version).

# <span id="page-36-0"></span>**[5. EAP-CREDS Messages](#page-36-0)**

<span id="page-36-5"></span>This section describes each message and what TLVs are allowed or required. EAP-CREDS defines the following values for the Message Type (Type):

<span id="page-36-7"></span><span id="page-36-6"></span>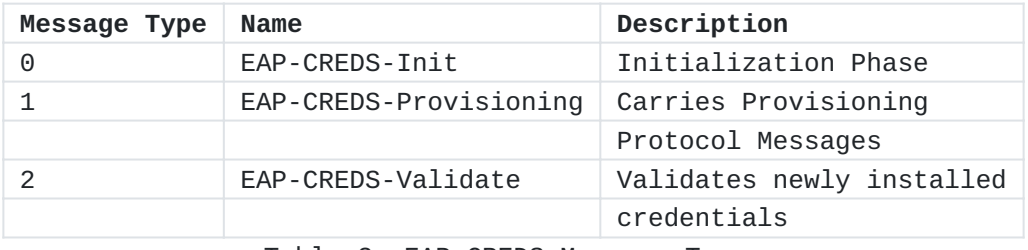

[Table 3:](#page-36-6) [EAP-CREDS Message Types](#page-36-7)

# <span id="page-36-1"></span>**[5.1. The EAP-CREDS-Init Message](#page-36-1)**

<span id="page-36-8"></span>The EAP-CREDS-Init message type is used in Phase One only of EAP-CREDS. The message flow is depicted in [Section 3.3.](#page-7-1) This message supports the following TLVs: Version, Protocol, Credentials-Info, and Error.

# <span id="page-36-2"></span>**[5.1.1. EAP Server's Init Message](#page-36-2)**

<span id="page-36-9"></span>EAP-CREDS starts with an ('EAP-CREDS-Init') message from the server. This message MAY contain zero, one, or more ('Version') TLVs and, optionally, a ('Challenge-Data') TLV.

<span id="page-36-10"></span>The first message from the server is the one that starts Phase One, therefore the Server MUST set the headers' 'S' bit to '1' (Start) and the headers' 'Phase' value to '0x01' (Phase One).

<span id="page-36-11"></span>The Server uses one or more ('Version') TLVs in the EAP-Request/EAP-CREDS(Type=Init) message to provide the Peer with the list of EAP-CREDS versions supported. If omitted, the implict version of EAP-CREDS used in the session is one ('0x1'). If the Server detects multiple occurrences of this TLV in the reply from the Peer, an error shall be issued and the EAP-CREDS session should be terminated. [¶](#page-36-11)

<span id="page-37-1"></span>In case Token-Based registration is enabled on the Server, the Server MUST include, in its Init message, a ('Challenge-Data') field that can be used by the client to provide challenge data for proofof- possession of secrets.

### <span id="page-37-0"></span>**[5.1.2. EAP Peer's Init Message](#page-37-0)**

<span id="page-37-2"></span>The Peer MUST reply to the Server's ('EAP-CREDS-Init') message with its own ('EAP-CREDS-Init') one. The Peer SHOULD include one ('Version') TLV in its first message to indicate the version of EAP-CREDS that the client wants to use for the session. The Peer MUST also provide the list of supported provisioning protocols (via one or more the 'Protocol' TLV), the list and status of the installed credentials (via the 'Credentials-Info' TLV). The Peer MAY include authorization data when registering new credentials (e.g., an authorization token or a device certifcate) via the ('Token-Data') and ('Challenge-Response') TLV.

<span id="page-37-3"></span>The Peer MUST include one ('Credentials-Info') TLV for each credential the Network is authorized to manage. Typically, a Peer will include only one ('Credentials-Info') TLV in its ('EAP-CREDS-Init') message, but there might be cases where multiple types of credentials are available and selected depending on the location and other factors (e.g., X.509 certificate and username/password combination).

<span id="page-37-5"></span>In case the Peer does not have any credentials available yet, it does not add any ('Credentials-Info') TLV - leaving the Server with the only action possible: Registration. In this case, the Peer SHOULD include authorization information via the ('Token-Data') TLV as described in [Section 5.1.2.1](#page-37-4). Additionally, the Peer can add the ('Profile') TLV to indicate a preferred profile for the credentials.

## <span id="page-37-4"></span>**[5.1.2.1. Bootstrapping Peer's Trustworthiness](#page-37-4)**

<span id="page-37-6"></span>When the Peer does not have any valid credentials for the Network that it is authenticating to, it does not provide any ('Credentials-Info') TLV. This indicates to the Server that new credentials MUST be registered before the Peer is allowed on the network.

<span id="page-37-7"></span>The Registration process might rely on information exchanged during the Provisioning Process in Phase Two. However, if an authorization mechanism is not available from the supported provisioning protocol and no credentials are available on the Peer, EAP-CREDS provides a simple machanism for the Peer to leverage an out-of-band token/ passphrase/ott that may be already available on the Peer (e.g., a device certificate or a 'spendable' credentials token like a kerberos ticket or a crypto-currency transaction) and that can be verified by the Server.

<span id="page-38-1"></span>In particular, when the Peer wants to register new credentials (and the Server requires the use of additional authorization data) it may need to provide (a) a Token, (b) a challenge value, and (c) a response to the challenge value. To do so, the Peer MUST encode the token in a ('Token-Data') TLV, the challenge value in a ('Challenge-Data') TLV, and, finally, the response to the challenge in the ('Challenge-Response') TLV.

<span id="page-38-2"></span>The use of ('Challenge-Data') and ('Challenge-Response') TLVs is optional, however it is suggested that if a token is used for bootstrapping the trust, it should provide a way to verify a secret associated with it.

<span id="page-38-3"></span>It is also very important that the authorization token is disclosed only to authorized servers - the Peer MUST NOT disclose authorization tokens that are not meant for the network that is being accessed. This can be done, usually, by verifying the identity of the Server first (in the outer mechanism) and then verify that the target of the Token is the Server the Client is talking to.

### <span id="page-38-0"></span>**[5.1.3. The EAP-CREDS-Provisioning Message](#page-38-0)**

<span id="page-38-4"></span>The EAP-CREDS-Provisioning message type is used in Phase Two only of EAP-CREDS. The message flow is depicted in [Section 3.4](#page-9-0). This message type supports the following TLVs: Protocol, Profile, Credentials-Info, Provisioning-Headers, Provisioning-Data, Token- Data, and Error. [¶](#page-38-4)

<span id="page-38-5"></span>After the exchange of Phase One messages, the Server MAY start phase two by issuing an ('EAP-CREDS-Provisioning') message for the Peer where it encodes all the required details for starting the provisioning process. In particular, the server sends the selected ('Action'), ('Protocol'), and metadata to the client in a EAP-Request/EAP-CREDS(Type=Provisioning) message. The header's 'S' bit MUST be set to '1' (Start) and the 'Phase' value set to '0x02' (Phase Two begins).

<span id="page-38-6"></span>NOTE WELL: After the initial message, the only TLVs that are allowed in messages coming from the server are the usual ('Provisioning-Headers') ('Provisioning-Data'), and ('Error').

<span id="page-38-7"></span>The client checks that all the selected parameters are supported for the selected credentials and, if no errors are detected, it sends its first ('EAP-CREDS-Provisioning') message to the Server with the ('Provisioning-Headers') and ('Provisioning-Data') TLVs only.

<span id="page-38-8"></span>From now on, the conversation between the Peer and the Server continues until an error is detected or the provisioning protocol completes successfully.

<span id="page-39-1"></span>If no other actions, the server MAY continue with phase three or issue a success message and terminate the EAP session.

<span id="page-39-2"></span>NOTE WELL: When the SPP protocol is used, the protocol messages that are encoded inside the ('Protocol-Data') TLV are composed of sets of TLVs as defined in this document. The overall message size is provided by the size of the ('Protocol-Data') TLV that encapsulates the SPP-specific TLVs. This design choice provides symmetry in implementing support for SPP when compared to other provisioning protocols.

#### <span id="page-39-0"></span>**[5.1.4. The EAP-CREDS-Validate Message](#page-39-0)**

<span id="page-39-3"></span>The EAP-CREDS-Validate message type is used in Phase Three only of EAP-CREDS. The message flow is depicted in [Section 3.5](#page-11-0). This message type supports the following TLVs: Protocol, Credentials-Info, Provisioning-Headers, Provisioning-Data, Token-Data, and Error.

<span id="page-39-4"></span>After Phase One (and/or Phase Two) ends, the Server MAY start phase three by issuing an ('EAP-CREDS-Validate') message for the Peer where it encodes all the required details for starting the validation process. In particular, the server sends the ('Credentials-Info'), a ('Challenge-Data'), in a EAP-Request/EAP-CREDS(Type=Validate) message. The 'S' bit (Start) should set the '1' for its value and the 'Phase' field sets to '0x03' (Phase Three starts).

<span id="page-39-5"></span>The Peer generates the answer to the Challenge and sends back a EAP-Response/EAP-CREDS(Type=Validate) message with the ('Challenge-Response') and an optional ('Challenge') field (only for server-side validation of the symmetric credentials). If the Peer requested server-side validation of the credentials, the Server MUST include (if a symmetric secret) the response to the Peer-issued ('Challenge-Data') TLV by computing the response and adding it to the ('Challenge-Response') TLV in its reply.

<span id="page-39-6"></span>Finally, in the last message, the Server (if Phase Three is to be ended) SHALL set the 'S' bit to '0' (end of phase) and the value of 'Phase' field set to '0x03'.

<span id="page-39-7"></span>At this point, EAP-CREDS has terminated all possible operations and can be terminated. The Server can now terminate the EAP session successfully. In case the Peer was not authenticated during the tunnel establishment (i.e., no credentials were already available on the Peer), the Server should terminate the EAP session with a Failure (thus requiring the device to re-attach and authenticate to the network - phase two should have provided the Peer with the credentials to use for authenticating to the Network).

#### <span id="page-40-0"></span>**[6. Error Handling in EAP-CREDS](#page-40-0)**

<span id="page-40-2"></span>This section provides a description of the error handling by using the CREDS-Error-TLV in a CREDS message.

## <span id="page-40-1"></span>**[7. The Simple Provisioning Protocol \(SPP\)](#page-40-1)**

<span id="page-40-3"></span>EAP-CREDS supports a Simple Provisioning Protocol (SPP) which comprises of a series of messages that enable the management not only of certificates, but also of other types of credentials like username/password pairs, asymmetric keys, and symmetric keys. [¶](#page-40-3)

<span id="page-40-4"></span>The Simple Provisioning Protocol (SPP), described in this section, behaves as any other provisioning protocol: its messages are encapsulated in the ('Provisioning-Data') TLVs in the second phase of the protocol. SPP does not make use of any ('Provisioning-Headers') TLVs because its messages are all self-contained (no transport- protocol specific options are needed).

<span id="page-40-5"></span>When no ('Credentials-Info') TLVs have been provided by the client, the Server knows that the device does not have valid credentials it wants to use to access the Network. In this case, EAP-CREDS/SPP supports the use of Tokens to kick-off the registration process. The type, format, or encoding of the Token is orthogonal to EAP-CREDS/ SPP which treats the token as a black-box field (i.e., it SHOULD NOT try to interpret or parse its contents).

<span id="page-40-6"></span>NOTE WELL: During Phase One, the Peer MAY include the ('Token-Data') TLV in its EAP-CREDS-Init message to provide the needed authorization to register a new set of credentials. The Server might not allow the registration of new credentials if the required authorization (i.e., the Token) was not provided during the initialization phase.

<span id="page-40-7"></span>In the case where an authorization token is used, different usage patterns are supported. For tokens that require an associated verifiable proof-of-possession, the Peer can include a ('Challenge-Response') TLVs.

<span id="page-40-8"></span>The ('Challenge-Data') TLV provided by the Server MUST be used to convey the challenge data (usually some random value) to compute the contents of the ('Challenge-Response') TLV.

<span id="page-40-9"></span>The ('Challenge-Response') TLV is used, instead, to encode the response to the challenge data. The ('Challenge-Response') TLV is generated by the Peer and verified by the Server. At minimum, the ('Challenge-Response') TLV SHOULD be calculated over the values of the ('Token-Data') and the ('Challenge-Data') TLVs to make sure that the authentication covers the token's data as well. [¶](#page-40-9)

<span id="page-41-2"></span>NOTE WELL: The use of the ('Token-Data'), ('Challenge-Data'), and ('Challenge-Response') TLVs in the Peer's Init message is be used only to bootstrap trust between the Server and the Peer. If the Server accepts the authorization information as valid, the Peer is enabled for registering new credentials. This should happen only when the Peer does not have valid credentials or when the server wants to provision a different type of credentials (i.e., Action=(Register)). Other methods to provide authorization information might be provided by the selected provisioning protocol: in this case, the Server MAY enable registration of new credentials when no authorization data is provided in the 'Init' message from the client and delegate the validation of the authorization data during Phase Two.

## <span id="page-41-0"></span>**[7.1. SPP Message Format](#page-41-0)**

<span id="page-41-3"></span>The SPP Messages are constructed with zero, one, or more TLVs and encoded in the ('Provisioning-Data') TLV in EAP-CREDS/Provisioning message types. The size of the encpasulating ('Provisioning-Data') TLV provides the size of the whole message.

## <span id="page-41-1"></span>**[7.2. SPP Message Flow](#page-41-1)**

<span id="page-41-4"></span>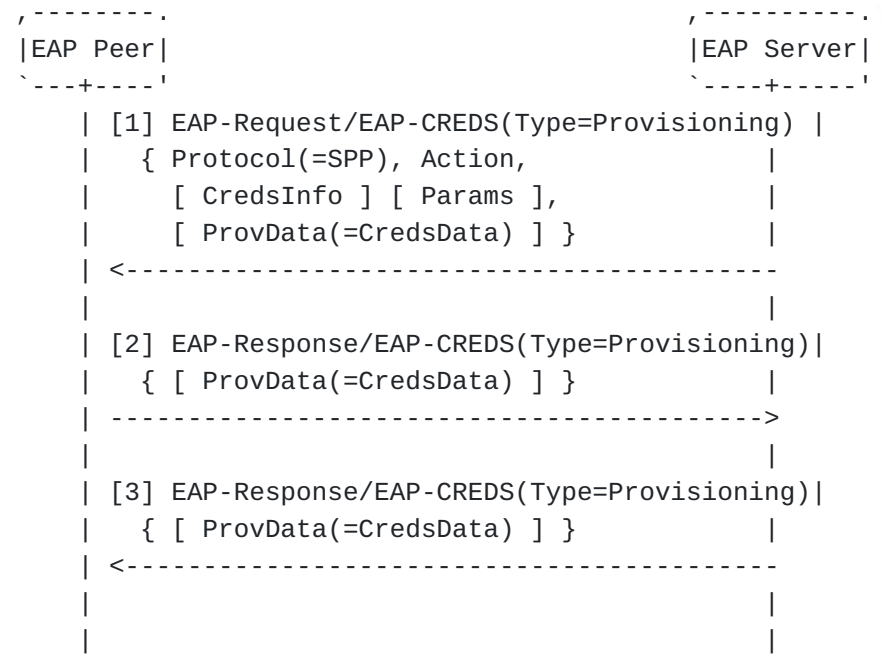

<span id="page-41-5"></span>SPP was designed to provide an easy alternative to more complex provisioning protocols. When no extra flexibility is needed, SPP provides an easy-to-implement alternative that can handle not only certificates, but also symmetric secrets and access tokens provisioning. In this section we provide the generic flow of messages for SPP and specific examples for certificates, username/ password, and token provisioning.

<span id="page-42-0"></span>EAP-CREDS defines several actions for a set of credentials and they are listed in [Section 8.9](#page-51-0).

<span id="page-42-1"></span>When a Peer wants to join a network it may or may not have have the needed credentials to do so. In case the Peer does not have valid credentials yet, the Server MAY start Phase Two with the intention of registering a new set of credentials. Alternatively, the Server MAY start Phase Two when the presented credentials information from the Peer triggers the Renew or the Remove action.

## **[1] The Server sends EAP-Request/EAP-CREDS(Type=Provisioning)**

<span id="page-42-2"></span>When registering new credentials, the first message from the Server, MUST not carry a ('Credentials-Info') TLV since there is no targeted credentials to apply the action on (i.e., for other actions - like 'renew' or 'remove' - the TLV would be required to identify the right set of credentials to renew or delete).

<span id="page-42-3"></span>In SPP, the Server sets the ('Protocol') TLV to SPP, the ('Action') TLV to 'Register', 'Renew', or 'Remove'. When provisioning (or registering) new credentials for the Peer, the Server also sets the ('Provisioning-Params') TLV (or Params) to the type of credentials to be provisioned. The Server also sets any relevant constraints, and, optionally, the ('Profile') TLV.

<span id="page-42-4"></span>NOTE WELL: If the Peer is authorized to register a new set of credentials, then the first message from the Server will have the ('Action') TLV set to 'register' and no ('Credentials- Info') TLV is present in the Server's message. In case server- side generation is used, an additional ('Credentials-Info') TLV MAY be encoded inside the ('Provisioning-Data') TLV.

<span id="page-42-5"></span>If the type of credentials is symmetric and the parameters call for server-side generation of a symmetric key share, the Server MUST also include its own generated share in a ('Credentials-Data') TLV inside the ('Provisioning-Data') one (the data for the provisioning protocol are encapsulated in the 'Provisioning-Data' TLV for any protocol used during Phase Two - SPP is no exception to this rule).

<span id="page-42-6"></span>In case Server-side only is selected, the Server MUST send the new credentials in its message and include the ('Credentials-Info') TLV. If no other credentials need to be managed, the Server MUST end Phase Two by setting the appropriate bits in the EAP-CREDS headers as well.

## **[2] The Peer sends EAP-Response/EAP-CREDS(Type=Provisioning)**

<span id="page-42-7"></span>When Peer-generation is selected (either Peer-only or combined Peer and Server side) and Phase Two has not terminated yet, the Peer MUST reply to the Server's message with its own

'Provisioning' response. The response MUST carry either (a) its own generated share of the key in a ('Credentials-Data') TLV (if the credentials that are provisioned are symmetric and the configuration calls for a share of the key to be provided by the Peer) or (b) a PKCS#10 request in a ('Certificate-Request') TLV (also in this case, only if client-side generation was enabled by the Server) that is generated by using the parameters provided by the Server in the ('Provisioning-Params') TLV.

## **[3] The Server sends EAP-Request/EAP-CREDS(Type=Provisioning)**

<span id="page-43-0"></span>The last message of SPP is from the Server and it is used to deliver the finalized value of the credentials and/or associated metadata. In case the credentials being provisioned are Certificate-based, the Server MUST include the issued certificate in its reply. The issued credentials shall be encoded in a ('Credentials-Data') TLV inside the ('Provisioning-Data') one. In case that the selected format supported/selected by the Peer and the Server does not provide the possibility to encode the full chain (i.e., intermediate and Root CAs) in the response, the Server MUST add one ('Certificate-Data') TLV for each certificate in the chain (including the Root CA's certificate).

<span id="page-43-1"></span>The Server MUST include the ('Credentials-Info') TLV in its message. This provide the Peer with some additional data (e.g., the 'Profile' or the 'Identifier' associated with the credentials that were provisioned/managed).

<span id="page-43-2"></span>In the case where additional credentials need to be managed, the Server can continue Phase Two by issuing a new [1] message where the tuple Action/Credentials must be unique for the current EAP-CREDS session.

<span id="page-43-3"></span>The Server can now decide to start Phase Three (suggested if new credentials were provisioned or renewed) or to terminate the EAP session successfully.

## <span id="page-44-0"></span>**[7.2.1. SPP Symmetric Secrets Management](#page-44-0)**

```
 ,--------. ,----------.
 |EAP Peer| |EAP Server|
 `---+----' `----+-----'
    | [1] EAP-Request/EAP-CREDS(Type=Provisioning) |
    | { Protocol(=SPP), Action, [ Creds-Info ], |
    | [ Prov-Params ], [ Profile ] |
    | [ Prov-Data(=[Creds-Info],[Creds-Data]) ] }|
    | <-----------------------------------------------
 | |
    | [2] EAP-Response/EAP-CREDS(Type=Provisioning) |
    | { [ Prov-Data(=[Creds-Data]) ] } |
    | ----------------------------------------------->
 | |
    | [3] EAP-Response/EAP-CREDS(Type=Provisioning) |
    | { [ Prov-Data(=Creds-Info,[Creds-Data]) ] } |
    | <-----------------------------------------------
 | |
 | |
```
<span id="page-44-2"></span>EAP-CREDS/SPP can provision symmetric secrets (e.g, username/ password, API keys, or SIM-based keys), tokens (e.g., username/ password OAuth or Kerberos tokens), or asymmetric credentials (e.g., X.509 certificates or Key Pairs). This section focuses on provisioning symmetric secrets only. The message flow is provided in [Section 7.2.1](#page-44-0) [¶](#page-44-2)

<span id="page-44-3"></span>EAP-CREDS/SPP provides the possibility for shared secret to be generated in different ways:

- <span id="page-44-4"></span>1. Server-Side Generated
- <span id="page-44-5"></span>2. Client-Side Generated
- <span id="page-44-6"></span>3. Both Client-Side and Server-Side Generated

<span id="page-44-7"></span>In particular, when initiating the second phase of the protocol, the ('Provisioning-Params') TLV is used to specify how to generate the secret (see <u>Section 4.3.13</u>).

## <span id="page-44-8"></span>**[7.2.1.1. Server Side Only Generation](#page-44-8)**

<span id="page-44-9"></span>[ TO BE EDITED ]

<span id="page-44-10"></span>Figure 1: SPP Message Flow for Server-Side only secrets provisioning [¶](#page-44-10)

<span id="page-44-11"></span>The message flow for deploying a server-side only credential (i.e., during registration or renewal) consists of only one message from the server. The flow is depicted in Figure 1.

<span id="page-45-2"></span><span id="page-45-1"></span><span id="page-45-0"></span>In this case, the Server sends the first Provisioning message (which is also the last one), which MUST carry, the following data: [¶](#page-45-0) The ('Credentials-Info') TLV that specifies the info for the \* provisioned secret, and [¶](#page-45-1) \*The ('Protocol') TLV that specifies the provisioning protocol to be used, and \*The ('Action') TLV that provides the action to be performed ('Registration') or ('Renew'), and [¶](#page-45-3) The ('Provisioning-Params') TLV that provides the generation \* parameters to the Peer, and The Server also includes, encoded in the ('Provisioning-Data') TLV,

<span id="page-45-6"></span>The ('Credentials-Info') TLV that provides the metadata associated with teh generated secret [¶](#page-45-6)

<span id="page-45-7"></span>The ('Credentials-Data') TLV that provides the secret that is provisioned to the Peer [¶](#page-45-7)

<span id="page-45-8"></span>Server-side secrets' generation can be used to generate username/ password combinations, API Keys, SIM-based credentials, or tokens.

### <span id="page-45-9"></span>**[7.2.1.2. Client Side Only Generation](#page-45-9)**

<span id="page-45-10"></span>[ TO BE EDITED ]

<span id="page-45-5"></span><span id="page-45-4"></span><span id="page-45-3"></span>the following data:

<span id="page-45-11"></span>Figure 2: SPP Message Flow for Client-Side only secrets provisioning [¶](#page-45-11)

<span id="page-45-12"></span>The message flow for deploying a client-side only credential (i.e., during registration or renewal) consists of the full three messages exchange. The flow is depicted in Figure 2.

<span id="page-45-13"></span>In this case, the Server MUST include, in its first Provisioning message and encoded in the ('Provisioning-Data') TLV, the following data:

<span id="page-45-14"></span>The ('Credentials-Info') TLV that specifies the target \* credentials, and [¶](#page-45-14)

<span id="page-45-15"></span>\*The ('Protocol') TLV that specifies the provisioning protocol to be used, and

<span id="page-45-16"></span>\*The ('Action') TLV that provides the action to be performed ('Registration') or ('Renew'), and [¶](#page-45-16)

<span id="page-46-0"></span>The ('Provisioning-Params') TLV that provides the generation \* parameters to the Peer, and [¶](#page-46-0)

<span id="page-46-1"></span>Notice that the Server does not include any ('Credentials-Data') TLV in its first message because the Server is not involved in the secret generation (client-side only).

<span id="page-46-2"></span>The Peer MUST reply with its own Provisioning message where the Peer MUST encode the following data in the ('Provisioning-Data') TLV:

<span id="page-46-3"></span>The ('Credentials-Data') TLV that provides the secret that is being registered [¶](#page-46-3)

<span id="page-46-4"></span>The credentials data MUST conform to the specifications the Server provided in the ('Provisioning-Params') TLV.

<span id="page-46-5"></span>The final message is from the Server and it MUST contain (if no errors were detected), the following TLVs encoded, as usual, in the ('Provisioning-Data') TLV:

<span id="page-46-6"></span>The ('Credentials-Info') TLV that specifies the metadata associated with the generated secret, and [¶](#page-46-6)

<span id="page-46-7"></span>The ('Credentials-Data') TLV that provides the secret that is provisioned to the Peer [¶](#page-46-7)

<span id="page-46-8"></span>Client-side secrets' generation should be used with caution and an evaluation of the quality of the generated credentials MUST be performed to make sure that the security of the generated secret is adequate for accessing the network. Since evaluating the quality of a secret is quite a difficult tasks, the use of this generation mode MUST be evaluated carefully and selected accordingly to acceptable risk profiles.

# <span id="page-46-9"></span>**[7.2.1.3. Client and Server Side Generation](#page-46-9)**

<span id="page-46-10"></span>When registering or renewing credentials and the secret generation is split between the Server (1st share) and the Peer (2nd share), the message flow is the same as [Section 7.2.1.2](#page-45-9) with the following exceptions: [¶](#page-46-10)

<span id="page-46-11"></span>\*The Server MUST send its own share of the secret by including a ('Credentials-Data') TLV in its first message.

<span id="page-46-12"></span>All other parameters remain the same.

<span id="page-46-13"></span>Co-generation of the secret is the most secure option because both parties can provide the required randomness in their own share of the secret.

#### <span id="page-47-0"></span>**[7.2.2. SPP Key Pair Provisioning](#page-47-0)**

<span id="page-47-3"></span>EAP-CREDS/SSP defines the following flow of messages for requesting the provisioning of key pairs (public and private keys).

## <span id="page-47-4"></span>**[7.2.2.1. Server Side Only Generation](#page-47-4)**

<span id="page-47-5"></span>[ This case covers the server-side generation of KeyPair and Certificate ]

#### <span id="page-47-6"></span>**[7.2.2.2. Client Side Only Generation](#page-47-6)**

<span id="page-47-7"></span>[ This case covers the registration of a self-signed or already available (e.g., device) certificate ]

## <span id="page-47-8"></span>**[7.2.2.3. Client and Server Side Generation](#page-47-8)**

<span id="page-47-9"></span>This use-case is not supported. In other words, for the provisioning of Key Pairs, the ('Provisioning-Params') can not have both the peer- generation and server-generation bits set.

### <span id="page-47-1"></span>**[7.2.3. SPP Certificate Provisioning](#page-47-1)**

<span id="page-47-10"></span>EAP-CREDS/SSP defines the following flow of messages for requesting the provisioning of credentials.

#### <span id="page-47-11"></span>**[7.2.3.1. Server Side Only Generation](#page-47-11)**

<span id="page-47-12"></span>[ This case covers the server-side generation of KeyPair and Certificate ] [¶](#page-47-12)

# <span id="page-47-13"></span>**[7.2.3.2. Client Side Only Generation](#page-47-13)**

<span id="page-47-14"></span>[ This case covers the registration of a self-signed or already available (e.g., device) certificate ]

### <span id="page-47-15"></span>**[7.2.3.3. Client and Server Side Generation](#page-47-15)**

<span id="page-47-16"></span>[ This case covers the generation of the KeyPair on the Peer and the generation of the certificate on the Server ]

# <span id="page-47-2"></span>**[7.2.4. SPP Token Provisioning](#page-47-2)**

<span id="page-47-17"></span>EAP-CREDS/SSP defines the following flow of messages for requesting the provisioning of token-based credentials.

## <span id="page-47-18"></span>**[7.2.4.1. Server Side Only Generation](#page-47-18)**

<span id="page-47-19"></span>[ This case covers the server-side generation of the Token and possibly associated key ] [¶](#page-47-19)

# <span id="page-48-3"></span>**[7.2.4.2. Client Side Only Generation](#page-48-3)**

<span id="page-48-4"></span>[ This case covers the registration of a self-signed or already available (e.g., device) certificate ] [¶](#page-48-4)

# <span id="page-48-5"></span>**[7.2.4.3. Client and Server Side Generation](#page-48-5)**

<span id="page-48-6"></span>[ This case covers the generation of the KeyPair on the Peer and the generation of the Token that cointains the reference to the key on the Server ] [¶](#page-48-6)

## <span id="page-48-0"></span>**[8. IANA Considerations](#page-48-0)**

<span id="page-48-7"></span>This document uses a new EAP type, EAP-CREDS, whose value (TBD) MUST be allocated by IANA from the EAP TYPEs subregistry of the RADIUS registry. This section provides guidance to the Internet Assigned Numbers Authority (IANA) regarding registration of values related to the EAP-CREDS protocol, in accordance with [[RFC8126\]](#page-53-3).

<span id="page-48-8"></span>The EAP Method Type number for EAP-CREDS needs to be assigned.

<span id="page-48-9"></span>This document also requires IANA to create new registries as defined in the following subsections.

<span id="page-48-11"></span><span id="page-48-10"></span>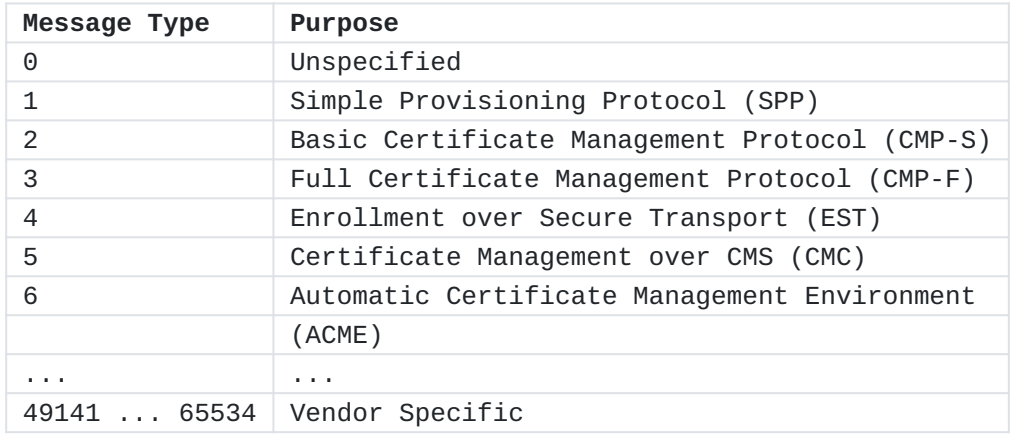

### <span id="page-48-1"></span>**[8.1. Provisioning Protocols](#page-48-1)**

[Table 4](#page-48-10): [EAP-CREDS Inner Protocol Identifiers](#page-48-11)

<span id="page-48-12"></span>Assignment of new values for new cryptosuites MUST be done through IANA with "Specification Required" and "IESG Approval" as defined in [[RFC8126\]](#page-53-3).

# <span id="page-48-14"></span><span id="page-48-2"></span>**[8.2. Token Types](#page-48-2)**

<span id="page-48-13"></span>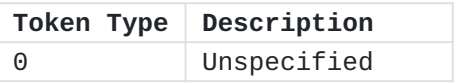

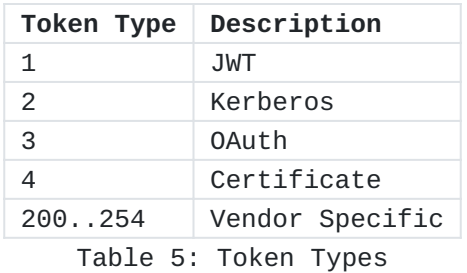

<span id="page-49-2"></span>Assignment of new values for new Message Types MUST be done through IANA with "Expert Review" as defined in [<mark>RFC8126</mark>].

# <span id="page-49-4"></span><span id="page-49-0"></span>**[8.3. Credentials Types](#page-49-0)**

<span id="page-49-3"></span>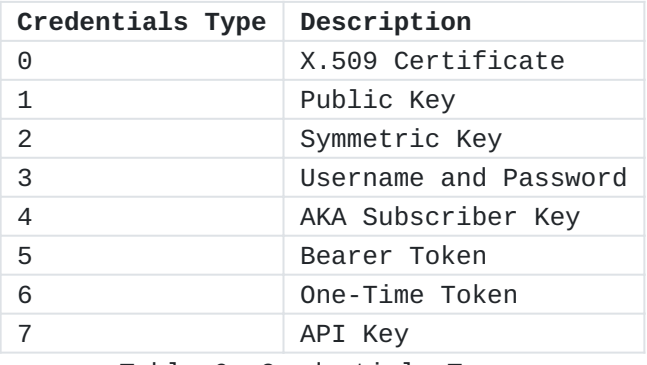

[Table 6](#page-49-3): [Credentials Types](#page-49-4)

<span id="page-49-5"></span>Assignment of new values for new Message Types MUST be done through IANA with "Expert Review" as defined in [<mark>RFC8126</mark>].

# <span id="page-49-7"></span><span id="page-49-1"></span>**[8.4. Credentials Algorithms](#page-49-1)**

<span id="page-49-6"></span>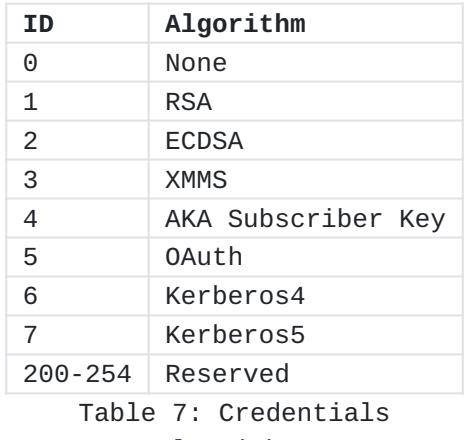

[Algorithms](#page-49-7)

<span id="page-49-8"></span>Assignment of new values for new Message Types MUST be done through IANA with "Expert Review" as defined in [<u>RFC8126</u>].

# <span id="page-50-5"></span><span id="page-50-0"></span>**[8.5. Credentials Datatypes](#page-50-0)**

<span id="page-50-4"></span>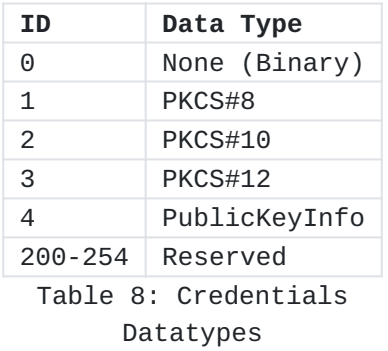

<span id="page-50-6"></span>Assignment of new values for new Message Types MUST be done through IANA with "Expert Review" as defined in [\[RFC8126\]](#page-53-3).

# <span id="page-50-8"></span><span id="page-50-1"></span>**[8.6. Challenge Types](#page-50-1)**

<span id="page-50-7"></span>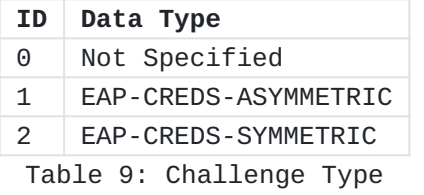

<span id="page-50-9"></span>Assignment of new values for new Message Types MUST be done through IANA with "Expert Review" as defined in [<mark>RFC8126</mark>].

# <span id="page-50-11"></span><span id="page-50-2"></span>**[8.7. Network Usage Datatypes](#page-50-2)**

<span id="page-50-10"></span>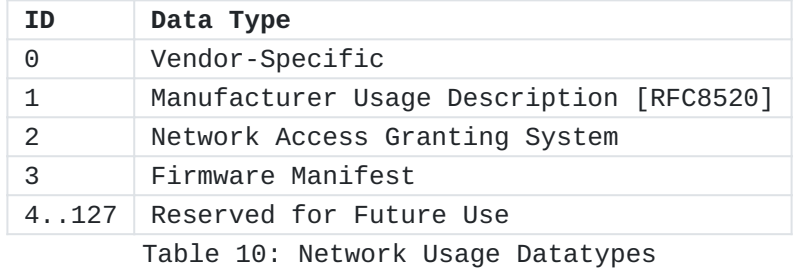

<span id="page-50-12"></span>Assignment of new values for new Message Types MUST be done through IANA with "Expert Review" as defined in [<u>RFC8126</u>].

# <span id="page-50-14"></span><span id="page-50-3"></span>**[8.8. Credentials Encoding](#page-50-3)**

<span id="page-50-13"></span>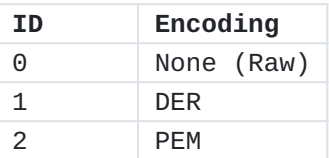

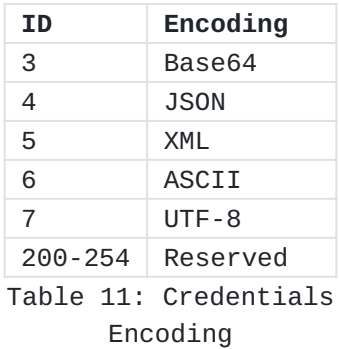

<span id="page-51-3"></span>Assignment of new values for new Message Types MUST be done through IANA with "Expert Review" as defined in [\[RFC8126\]](#page-53-3).

# <span id="page-51-5"></span><span id="page-51-0"></span>**[8.9. Action Types](#page-51-0)**

<span id="page-51-4"></span>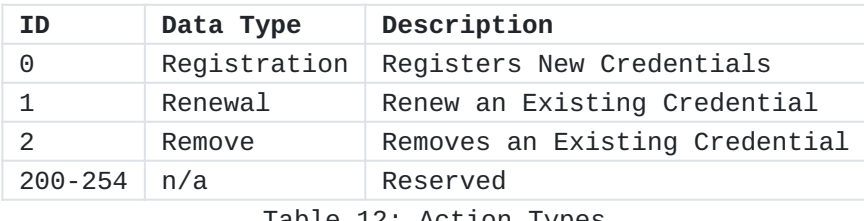

[Table 12:](#page-51-4) [Action Types](#page-51-5)

<span id="page-51-6"></span>Assignment of new values for new Message Types MUST be done through IANA with "Expert Review" as defined in [\[RFC8126\]](#page-53-3).

# <span id="page-51-8"></span><span id="page-51-1"></span>**[8.10. Usage Metadata Types](#page-51-1)**

<span id="page-51-7"></span>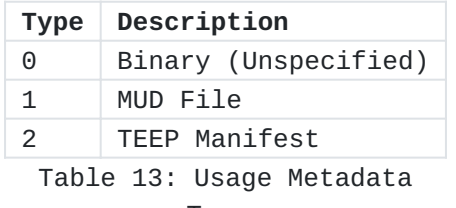

[Types](#page-51-8)

<span id="page-51-9"></span>Assignment of new values for new Message Types MUST be done through IANA with "Expert Review" as defined in [<mark>RFC8126</mark>].

## <span id="page-51-2"></span>**[9. Security Considerations](#page-51-2)**

<span id="page-51-10"></span>Several security considerations need to be explicitly considered for the system administrators and application developers to understand the weaknesses of the overall architecture.

<span id="page-51-11"></span>The most important security consideration when deploying EAP-CREDS is related to the security of the outer channel. In particular, EAP-CREDS assumes that the communication channel has been properly

authenticated and that the information exchanged between the Peer and the Server are protected (i.e., confidentiality and integrity). [¶](#page-51-11)

<span id="page-52-8"></span>For example, if certificate-based authentication is used, the server presents a certificate to the peer as part of the trust establishment (or negotiation). The peer SHOULD verify the validity of the EAP server certificate and SHOULD also examine the EAP server name presented in the certificate in order to determine whether the EAP server can be trusted. When performing server certificate validation, implementations MUST provide support for the rules in [[RFC5280\]](#page-52-6) for validating certificates against a known trust anchor.

## <span id="page-52-0"></span>**[10. Acknowledgments](#page-52-0)**

<span id="page-52-9"></span>The authors would like to thank everybody who provided insightful comments and helped in the definition of the deployment considerations. [¶](#page-52-9)

# <span id="page-52-1"></span>**[11. Normative References](#page-52-1)**

- <span id="page-52-2"></span>**[RFC2119]** Bradner, S., "Key words for use in RFCs to Indicate Requirement Levels", BCP 14, RFC 2119, DOI 10.17487/ RFC2119, March 1997, [<https://www.rfc-editor.org/info/](https://www.rfc-editor.org/info/rfc2119) [rfc2119](https://www.rfc-editor.org/info/rfc2119)>.
- <span id="page-52-7"></span>**[RFC3748]** Aboba, B., Blunk, L., Vollbrecht, J., Carlson, J., and H. Levkowetz, Ed., "Extensible Authentication Protocol (EAP)", RFC 3748, DOI 10.17487/RFC3748, June 2004, [<https://www.rfc-editor.org/info/rfc3748>](https://www.rfc-editor.org/info/rfc3748).
- <span id="page-52-3"></span>**[RFC4210]** Adams, C., Farrell, S., Kause, T., and T. Mononen, "Internet X.509 Public Key Infrastructure Certificate Management Protocol (CMP)", RFC 4210, DOI 10.17487/ RFC4210, September 2005, <[https://www.rfc-editor.org/](https://www.rfc-editor.org/info/rfc4210) [info/rfc4210>](https://www.rfc-editor.org/info/rfc4210).
- <span id="page-52-4"></span>**[RFC5272]** Schaad, J. and M. Myers, "Certificate Management over CMS (CMC)", RFC 5272, DOI 10.17487/RFC5272, June 2008, [<https://www.rfc-editor.org/info/rfc5272>](https://www.rfc-editor.org/info/rfc5272).
- <span id="page-52-6"></span>**[RFC5280]** Cooper, D., Santesson, S., Farrell, S., Boeyen, S., Housley, R., and W. Polk, "Internet X.509 Public Key Infrastructure Certificate and Certificate Revocation List (CRL) Profile", RFC 5280, DOI 10.17487/RFC5280, May 2008, [<https://www.rfc-editor.org/info/rfc5280>](https://www.rfc-editor.org/info/rfc5280).
- <span id="page-52-5"></span>**[RFC6402]** Schaad, J., "Certificate Management over CMS (CMC) Updates", RFC 6402, DOI 10.17487/RFC6402, November 2011, [<https://www.rfc-editor.org/info/rfc6402>](https://www.rfc-editor.org/info/rfc6402).

## <span id="page-53-1"></span>**[RFC7030]**

Pritikin, M., Ed., Yee, P., Ed., and D. Harkins, Ed., "Enrollment over Secure Transport", RFC 7030, DOI 10.17487/RFC7030, October 2013, <[https://www.rfc](https://www.rfc-editor.org/info/rfc7030)[editor.org/info/rfc7030](https://www.rfc-editor.org/info/rfc7030)>.

- <span id="page-53-3"></span>**[RFC8126]** Cotton, M., Leiba, B., and T. Narten, "Guidelines for Writing an IANA Considerations Section in RFCs", BCP 26, RFC 8126, DOI 10.17487/RFC8126, June 2017, <[https://](https://www.rfc-editor.org/info/rfc8126) [www.rfc-editor.org/info/rfc8126>](https://www.rfc-editor.org/info/rfc8126).
- <span id="page-53-2"></span>**[RFC8520]** Lear, E., Droms, R., and D. Romascanu, "Manufacturer Usage Description Specification", RFC 8520, DOI 10.17487/ RFC8520, March 2019, [<https://www.rfc-editor.org/info/](https://www.rfc-editor.org/info/rfc8520) [rfc8520](https://www.rfc-editor.org/info/rfc8520)>.

# <span id="page-53-0"></span>**[Authors' Addresses](#page-53-0)**

Massimiliano Pala CableLabs 858 Coal Creek Cir Louisville, CO 80027 US

Email: [m.pala@openca.org](mailto:m.pala@openca.org) URI: <http://www.linkedin.com/in/mpala>

Yuan Tian CableLabs 858 Coal Creek Cir Louisville, CO 80027 US

Email: [yuanalexiatian@gmail.com](mailto:yuanalexiatian@gmail.com) URI: <http://www.linkedin.com/in/ytian21>